# **Sage 9.4 Reference Manual: Sage's Doctesting Framework**

*Release 9.4*

**The Sage Development Team**

**Aug 24, 2021**

## **CONTENTS**

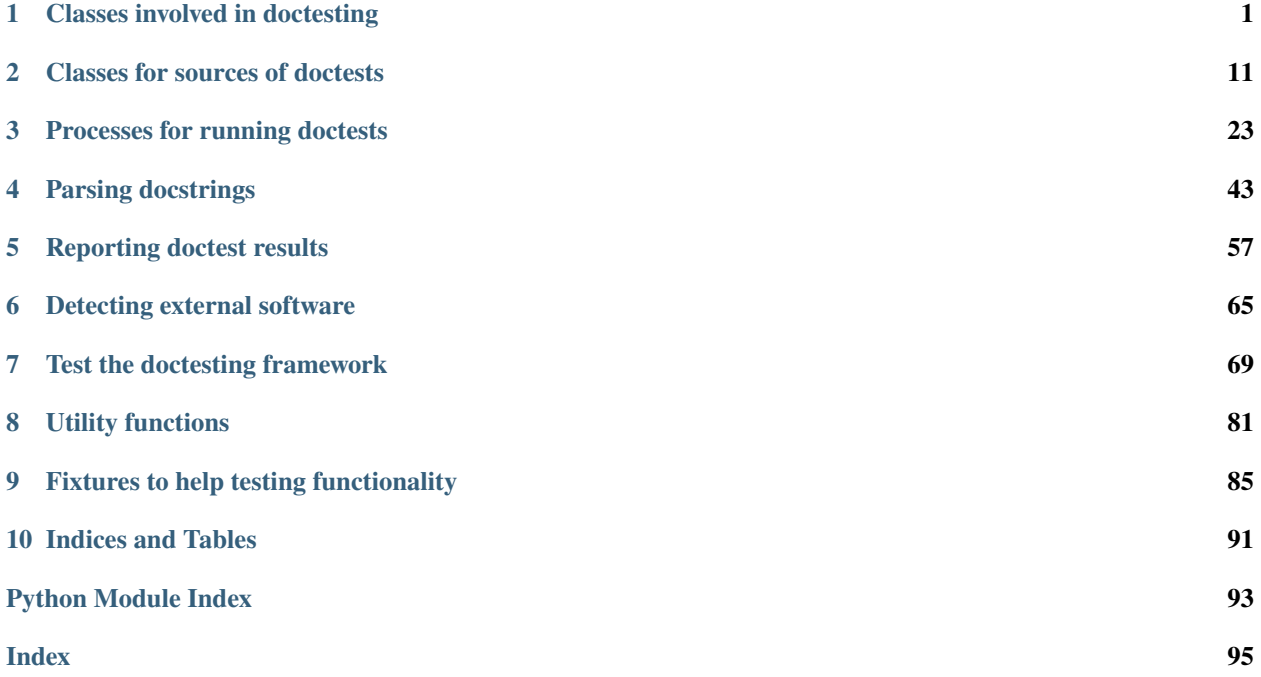

### **CHAPTER**

## **ONE**

## **CLASSES INVOLVED IN DOCTESTING**

<span id="page-4-0"></span>This module controls the various classes involved in doctesting.

#### AUTHORS:

• David Roe (2012-03-27) – initial version, based on Robert Bradshaw's code.

#### class sage.doctest.control.DocTestController(*options*, *args*) Bases: [sage.structure.sage\\_object.SageObject](../../../../../../html/en/reference/structure/sage/structure/sage_object.html#sage.structure.sage_object.SageObject)

This class controls doctesting of files.

After creating it with appropriate options, call the [run\(\)](#page-8-0) method to run the doctests.

#### add\_files()

Checks for the flags '–all' and '–new'.

For each one present, this function adds the appropriate directories and files to the todo list.

EXAMPLES:

```
sage: from sage.doctest.control import DocTestDefaults, DocTestController
sage: from sage.env import SAGE_SRC
sage: import os
sage: log_location = os.path.join(SAGE_TMP, 'control_dt_log.log')
sage: DD = DocTestDefaults(all=True, logfile=log_location)
sage: DC = DocTestController(DD, [])
sage: DC.add_files()
Doctesting entire Sage library.
sage: os.path.join(SAGE_SRC, 'sage') in DC.files
True
```

```
sage: DD = DocTestDefaults(new = True)
sage: DC = DocTestController(DD, [])
sage: DC.add_files()
Doctesting ...
```
#### cleanup(*final=True*)

Runs cleanup activities after actually running doctests.

In particular, saves the stats to disk and closes the logfile.

INPUT:

• final – whether to close the logfile

```
sage: from sage.doctest.control import DocTestDefaults, DocTestController
sage: from sage.env import SAGE_SRC
sage: import os
sage: dirname = os.path.join(SAGE_SRC, 'sage', 'rings', 'infinity.py')
sage: DD = DocTestDefaults()
sage: DC = DocTestController(DD, [dirname])
sage: DC.expand_files_into_sources()
sage: DC.sources.sort(key=lambda s:s.basename)
sage: for i, source in enumerate(DC.sources):
\dots: DC.stats[source.basename] = {'walltime': 0.1*(i+1)}
....:
sage: DC.run()
Running doctests with ID ...
Doctesting 1 file.
sage -t .../rings/infinity.py
    [... tests, ... s]
 ----------------------------------------------------------------------
All tests passed!
   ----------------------------------------------------------------------
Total time for all tests: ... seconds
    cpu time: ... seconds
    cumulative wall time: ... seconds
0
sage: DC.cleanup()
```
#### create\_run\_id()

Creates the run id.

EXAMPLES:

```
sage: from sage.doctest.control import DocTestDefaults, DocTestController
sage: DC = DocTestController(DocTestDefaults(), [])
sage: DC.create_run_id()
Running doctests with ID ...
```
#### expand\_files\_into\_sources()

Expands self.files, which may include directories, into a list of sage.doctest.FileDocTestSource

This function also handles the optional command line option.

EXAMPLES:

```
sage: from sage.doctest.control import DocTestDefaults, DocTestController
sage: from sage.env import SAGE_SRC
sage: import os
sage: dirname = os.path.join(SAGE_SRC, 'sage', 'doctest')
sage: DD = DocTestDefaults(optional='all')
sage: DC = DocTestController(DD, [dirname])
sage: DC.expand_files_into_sources()
sage: len(DC.sources)
11
```

```
sage: DC.sources[0].options.optional
True
```

```
sage: DD = DocTestDefaults(optional='magma,guava')
sage: DC = DocTestController(DD, [dirname])
sage: DC.expand_files_into_sources()
sage: all(t in DC.sources[0].options.optional for t in ['magma','guava'])
True
```
We check that files are skipped appropriately:

```
sage: dirname = tmp\_dir()sage: filename = os.path.join(dirname, 'not_tested.py')sage: with open(filename, 'w') as f:
....: = f. \text{write}("#" * 80 + "\n\n\n# nodes \text{ as } q: 1+1\n 4")sage: DC = DocTestController(DD, [dirname])
sage: DC.expand_files_into_sources()
sage: DC.sources
[]
```
The directory sage/doctest/tests contains nodoctest.py but the files should still be tested when that directory is explicitly given (as opposed to being recursed into):

```
sage: DC = DocTestController(DD, [os.path.join(SAGE_SRC, 'sage', 'doctest',
\rightarrow'tests')])
sage: DC.expand_files_into_sources()
sage: len(DC.sources) >10True
```
filter\_sources()

EXAMPLES:

```
sage: from sage.doctest.control import DocTestDefaults, DocTestController
sage: from sage.env import SAGE_SRC
sage: import os
sage: dirname = os.path.join(SAGE_SRC, 'sage', 'doctest')
sage: DD = DocTestDefaults(failed=True)
sage: DC = DocTestController(DD, [dirname])
sage: DC.expand_files_into_sources()
sage: for i, source in enumerate(DC.sources):
....: DC.stats[source.basename] = \{'walltime': 0.1*(i+1)\}sage: DC.stats['sage.doctest.control'] = {'failed':True,'walltime':1.0}
sage: DC.filter_sources()
Only doctesting files that failed last test.
sage: len(DC.sources)
1
```
#### load\_environment()

Return the module that provides the global environment.

```
sage: from sage.doctest.control import DocTestDefaults, DocTestController
sage: DC = DocTestController(DocTestDefaults(), [])
sage: 'BipartiteGraph' in DC.load_environment().__dict__
True
sage: DC = DocTestController(DocTestDefaults(environment='sage.doctest.all'),␣
˓→[])
sage: 'BipartiteGraph' in DC.load_environment().__dict__
False
sage: 'run_doctests' in DC.load_environment().__dict_
True
```
#### load\_stats(*filename*)

Load stats from the most recent run(s).

Stats are stored as a JSON file, and include information on which files failed tests and the walltime used for execution of the doctests.

EXAMPLES:

```
sage: from sage.doctest.control import DocTestDefaults, DocTestController
sage: DC = DocTestController(DocTestDefaults(), [])
sage: import json
sage: filename = tmp_filename()
sage: with open(filename, 'w') as stats_file:
....: json.dump({'sage.doctest.control':{'walltime':1.0r}}, stats_file)
sage: DC.load_stats(filename)
sage: DC.stats['sage.doctest.control']
{u'walltime': 1.0}
```
If the file doesn't exist, nothing happens. If there is an error, print a message. In any case, leave the stats alone:

```
sage: d = \text{tmp\_dir}()sage: DC.load_stats(os.path.join(d)) # Cannot read a directory
Error loading stats from ...
sage: DC.load_stats(os.path.join(d, "no_such_file"))
sage: DC.stats['sage.doctest.control']
{u'walltime': 1.0}
```
 $log(s, end=\text{W})$ 

Log the string  $s + end$  (where end is a newline by default) to the logfile and print it to the standard output.

EXAMPLES:

```
sage: from sage.doctest.control import DocTestDefaults, DocTestController
sage: DD = DocTestDefaults(logfile=tmp_filename())
sage: DC = DocTestController(DD, [])
sage: DC.log("hello world")
hello world
sage: DC.logfile.close()
sage: with open(DD.logfile) as f:
....: print(f.read())
hello world
```
In serial mode, check that logging works even if stdout is redirected:

```
sage: DD = DocTestDefaults(logfile=tmp_filename(), serial=True)
sage: DC = DocTestController(DD, [])
sage: from sage.doctest.forker import SageSpoofInOut
sage: with open(os.devnull, 'w') as devnull:
....: S = SageSpoofInOut(devnull)
....: S.start_spoofing()
....: DC.log("hello world")
....: S.stop_spoofing()
hello world
sage: DC.logfile.close()
sage: with open(DD.logfile) as f:
\dots: print(f.read())
hello world
```
Check that no duplicate logs appear, even when forking [\(trac ticket #15244\)](https://trac.sagemath.org/15244):

```
sage: DD = DocTestDefaults(logfile=tmp_filename())
sage: DC = DocTestController(DD, [])
sage: DC.log("hello world")
hello world
sage: if os.fork() == 0:
....: DC.logfile.close()
....: os._exit(0)
sage: DC.logfile.close()
sage: with open(DD.logfile) as f:
....: print(f.read())
hello world
```
<span id="page-8-0"></span>run()

This function is called after initialization to set up and run all doctests.

EXAMPLES:

```
sage: from sage.doctest.control import DocTestDefaults, DocTestController
sage: from sage.env import SAGE_SRC
sage: import os
sage: DD = DocTestDefaults()
sage: filename = os.path.join(SAGE_SRC, "sage", "sets", "non_negative_integers.
\rightarrowpy")
sage: DC = DocTestController(DD, [filename])
sage: DC.run()
Running doctests with ID ...
Doctesting 1 file.
sage -t .../sage/sets/non_negative_integers.py
    [... tests, ... s]
   ----------------------------------------------------------------------
All tests passed!
----------------------------------------------------------------------
Total time for all tests: ... seconds
    cpu time: ... seconds
    cumulative wall time: ... seconds
0
```
We check that [trac ticket #25378](https://trac.sagemath.org/25378) is fixed (testing external packages while providing a logfile does not raise

a ValueError: I/O operation on closed file):

```
sage: logfile = tmp_filename(ext='.log')
sage: DD = DocTestDefaults(optional=set(['sage', 'external']), logfile=logfile)
sage: filename = tmp_filename(ext='.py')sage: DC = DocTestController(DD, [filename])
sage: DC.run()
Running doctests with ID ...
Using --optional=external,sage
External software to be detected: ...
Doctesting 1 file.
sage -t ....py
   [0 tests, ... s]
 ----------------------------------------------------------------------
All tests passed!
----------------------------------------------------------------------
Total time for all tests: ... seconds
    cpu time: ... seconds
    cumulative wall time: ... seconds
External software detected for doctesting:...
\Omega
```
#### run\_doctests()

Actually runs the doctests.

This function is called by  $run()$ .

EXAMPLES:

```
sage: from sage.doctest.control import DocTestDefaults, DocTestController
sage: from sage.env import SAGE_SRC
sage: import os
sage: dirname = os.path.join(SAGE_SRC, 'sage', 'rings', 'homset.py')
sage: DD = DocTestDefaults()
sage: DC = DocTestController(DD, [dirname])
sage: DC.expand_files_into_sources()
sage: DC.run_doctests()
Doctesting 1 file.
sage -t .../sage/rings/homset.py
    [... tests, ... s]
                                       ----------------------------------------------------------------------
All tests passed!
----------------------------------------------------------------------
Total time for all tests: ... seconds
    cpu time: ... seconds
    cumulative wall time: ... seconds
```
#### run\_val\_gdb(*testing=False*)

Spawns a subprocess to run tests under the control of gdb or valgrind.

INPUT:

• testing – boolean; if True then the command to be run will be printed rather than a subprocess started.

Note that the command lines include unexpanded environment variables. It is safer to let the shell expand them than to expand them here and risk insufficient quoting.

```
sage: from sage.doctest.control import DocTestDefaults, DocTestController
sage: DD = DocTestDefaults(gdb=True)
sage: DC = DocTestController(DD, ["hello_world.py"])
sage: DC.run_val_gdb(testing=True)
exec gdb -x "...sage-gdb-commands" --args sage-runtests --serial --timeout=0␣
˓→hello_world.py
```

```
sage: DD = DocTestDefaults(valgrind=True, optional="all", timeout=172800)
sage: DC = DocTestController(DD, ["hello_world.py"])
sage: DC.run_val_gdb(testing=True)
exec valgrind --tool=memcheck --leak-resolution=high --leak-check=full --num-
˓→callers=25 --suppressions="...valgrind/pyalloc.supp" --suppressions="...
˓→valgrind/sage.supp" --suppressions="...valgrind/sage-additional.supp" --log-
˓→file=".../valgrind/sage-memcheck.%p" sage-runtests --serial --timeout=172800 -
˓→-optional=all hello_world.py
```
#### save\_stats(*filename*)

Save stats from the most recent run as a JSON file.

WARNING: This function overwrites the file.

EXAMPLES:

```
sage: from sage.doctest.control import DocTestDefaults, DocTestController
sage: DC = DocTestController(DocTestDefaults(), [])
sage: DC.stats['sage.doctest.control'] = {'walltime':1.0r}
sage: filename = tmp_filename()sage: DC.save_stats(filename)
sage: import json
sage: with open(filename) as f:
\dots: D = json.load(f)sage: D['sage.doctest.control']
{u'walltime': 1.0}
```
#### second\_on\_modern\_computer()

Return the wall time equivalent of a second on a modern computer.

OUTPUT:

Float. The wall time on your computer that would be equivalent to one second on a modern computer. Unless you have kick-ass hardware this should always be  $\geq$  = 1.0. Raises a RuntimeError if there are no stored timings to use as benchmark.

EXAMPLES:

```
sage: from sage.doctest.control import DocTestDefaults, DocTestController
sage: DC = DocTestController(DocTestDefaults(), [])
sage: DC.second_on_modern_computer() # not tested
```
#### sort\_sources()

This function sorts the sources so that slower doctests are run first.

```
sage: from sage.doctest.control import DocTestDefaults, DocTestController
sage: from sage.env import SAGE_SRC
sage: import os
sage: dirname = os.path.join(SAGE_SRC, 'sage', 'doctest')
sage: DD = DocTestDefaults(nthreads=2)
sage: DC = DocTestController(DD, [dirname])
sage: DC.expand_files_into_sources()
sage: DC.sources.sort(key=lambda s:s.basename)
sage: for i, source in enumerate(DC.sources):
....: DC.stats[source.basename] = \{'walltime': 0.1*(i+1)}
sage: DC.sort_sources()
Sorting sources by runtime so that slower doctests are run first....
sage: print("\n".join(source.basename for source in DC.sources))
sage.doctest.util
sage.doctest.test
sage.doctest.sources
sage.doctest.reporting
sage.doctest.parsing
sage.doctest.forker
sage.doctest.fixtures
sage.doctest.external
sage.doctest.control
sage.doctest.all
sage.doctest
```
#### <span id="page-11-0"></span>class sage.doctest.control.DocTestDefaults(*\*\*kwds*)

Bases: [sage.structure.sage\\_object.SageObject](../../../../../../html/en/reference/structure/sage/structure/sage_object.html#sage.structure.sage_object.SageObject)

This class is used for doctesting the Sage doctest module.

It fills in attributes to be the same as the defaults defined in sage-runtests, expect for a few places, which is mostly to make doctesting more predictable.

EXAMPLES:

```
sage: from sage.doctest.control import DocTestDefaults
sage: D = DocTestDefaults()
sage: D
DocTestDefaults()
sage: D.timeout
-1
```
Keyword arguments become attributes:

```
sage: D = DocTestDefaults(timeout=100)
sage: D
DocTestDefaults(timeout=100)
sage: D.timeout
100
```
class sage.doctest.control.Logger(*\*files*)

Bases: object

File-like object which implements writing to multiple files at once.

```
sage: from sage.doctest.control import Logger
sage: with open(tmp_filename(), "w+") as t:
\dots: L = Logger(sys.stdout, t)
....: = L.write("hello world\n'\)\dots: = t \cdot \text{seek}(0)....: t.read()
hello world
'hello world\n'
```
#### flush()

Flush all files.

write(*x*)

Write x to all files.

sage.doctest.control.run\_doctests(*module*, *options=None*)

Runs the doctests in a given file.

INPUT:

- module a Sage module, a string, or a list of such.
- options a DocTestDefaults object or None.

EXAMPLES:

```
sage: run_doctests(sage.rings.infinity)
Running doctests with ID ...
Doctesting 1 file.
sage -t .../sage/rings/infinity.py
     [... tests, ... s]
   ----------------------------------------------------------------------
All tests passed<sup>[]</sup>
----------------------------------------------------------------------
Total time for all tests: ... seconds
    cpu time: ... seconds
     cumulative wall time: ... seconds
```
#### sage.doctest.control.skipdir(*dirname*)

Return True if and only if the directory dirname should not be doctested.

EXAMPLES:

```
sage: from sage.doctest.control import skipdir
sage: skipdir(sage.env.SAGE_SRC)
False
sage: skipdir(os.path.join(sage.env.SAGE_SRC, "sage", "doctest", "tests"))
True
```
sage.doctest.control.skipfile(*filename*)

Return True if and only if the file filename should not be doctested.

EXAMPLES:

```
sage: from sage.doctest.control import skipfile
sage: skipfile("skipme.c")
True
```

```
sage: filename = tmp_filename(ext=".pyx")
sage: skipfile(filename)
False
sage: with open(filename, "w") as f:
....: = = f.write("# nodoctest")
sage: skipfile(filename)
True
```
## **CHAPTER**

## **CLASSES FOR SOURCES OF DOCTESTS**

<span id="page-14-0"></span>This module defines various classes for sources from which doctests originate, such as files, functions or database entries.

AUTHORS:

• David Roe (2012-03-27) – initial version, based on Robert Bradshaw's code.

class sage.doctest.sources.DictAsObject(*attrs*)

Bases: dict

A simple subclass of dict that inserts the items from the initializing dictionary into attributes.

EXAMPLES:

```
sage: from sage.doctest.sources import DictAsObject
sage: D = DictAsObject({'a':2})sage: D.a
2
```
<span id="page-14-1"></span>class sage.doctest.sources.DocTestSource(*options*)

Bases: object

This class provides a common base class for different sources of doctests.

INPUT:

• options – a [sage.doctest.control.DocTestDefaults](#page-11-0) instance or equivalent.

class sage.doctest.sources.FileDocTestSource(*path*, *options*) Bases: [sage.doctest.sources.DocTestSource](#page-14-1)

This class creates doctests from a file.

INPUT:

• path – string, the filename

• options – a [sage.doctest.control.DocTestDefaults](#page-11-0) instance or equivalent.

EXAMPLES:

```
sage: from sage.doctest.control import DocTestDefaults
sage: from sage.doctest.sources import FileDocTestSource
sage: from sage.env import SAGE_SRC
sage: import os
sage: filename = os.path.join(SAGE_SRC,'sage','doctest','sources.py')
sage: FDS = FileDocTestSource(filename,DocTestDefaults())
```

```
sage: FDS.basename
'sage.doctest.sources'
```
#### basename()

The basename of this file source, e.g. sage.doctest.sources

EXAMPLES:

```
sage: from sage.doctest.control import DocTestDefaults
sage: from sage.doctest.sources import FileDocTestSource
sage: from sage.env import SAGE_SRC
sage: import os
sage: filename = os.path.join(SAGE_SRC,'sage','rings','integer.pyx')
sage: FDS = FileDocTestSource(filename,DocTestDefaults())
sage: FDS.basename
'sage.rings.integer'
```
#### create\_doctests(*namespace*)

Return a list of doctests for this file.

INPUT:

• namespace – a dictionary or [sage.doctest.util.RecordingDict](#page-84-1).

OUTPUT:

- doctests a list of doctests defined in this file.
- extras a dictionary

EXAMPLES:

```
sage: from sage.doctest.control import DocTestDefaults
sage: from sage.doctest.sources import FileDocTestSource
sage: from sage.env import SAGE_SRC
sage: import os
sage: filename = os.path.join(SAGE_SRC,'sage','doctest','sources.py')
sage: FDS = FileDocTestSource(filename,DocTestDefaults())
sage: doctests, extras = FDS.create_doctests(globals())
sage: len(doctests)
41
sage: extras['tab']
False
```
We give a self referential example:

```
sage: doctests[18].name
'sage.doctest.sources.FileDocTestSource.create_doctests'
sage: doctests[18].examples[10].source
u'doctests[Integer(18)].examples[Integer(10)].source\n'
```
in\_lib()

Whether this file is part of a package (i.e. is in a directory containing an  $\text{\_init}\_\text{\_}$ . py file).

Such files aren't loaded before running tests.

```
sage: from sage.doctest.control import DocTestDefaults
sage: from sage.doctest.sources import FileDocTestSource
sage: from sage.env import SAGE_SRC
sage: import os
sage: filename = os.path.join(SAGE_SRC, 'sage', 'rings', 'integer.pyx')
sage: FDS = FileDocTestSource(filename, DocTestDefaults())
sage: FDS.in_lib
True
sage: filename = os.path.join(SAGE_SRC, 'sage', 'doctest', 'tests', 'abort.rst')
sage: FDS = FileDocTestSource(filename, DocTestDefaults())
sage: FDS.in_lib
False
```
You can override the default:

```
sage: FDS = FileDocTestSource("hello_world.py",DocTestDefaults())
sage: FDS.in_lib
False
sage: FDS = FileDocTestSource("hello_world.py",DocTestDefaults(force_lib=True))
sage: FDS.in_lib
True
```
#### printpath()

Whether the path is printed absolutely or relatively depends on an option.

EXAMPLES:

```
sage: from sage.doctest.control import DocTestDefaults
sage: from sage.doctest.sources import FileDocTestSource
sage: from sage.env import SAGE_SRC
sage: import os
sage: root = os.path.realpath(os.path.join(SAGE_SRC,'sage'))
sage: filename = os.path.join(root,'doctest','sources.py')
sage: cwd = os.getcwd()sage: os.chdir(root)
sage: FDS = FileDocTestSource(filename,DocTestDefaults(randorder=0,
\rightarrowabspath=False))
sage: FDS.printpath
'doctest/sources.py'
sage: FDS = FileDocTestSource(filename,DocTestDefaults(randorder=0,
\rightarrowabspath=True))
sage: FDS.printpath
'.../sage/doctest/sources.py'
sage: os.chdir(cwd)
```
#### class sage.doctest.sources.PythonSource

Bases: [sage.doctest.sources.SourceLanguage](#page-20-0)

This class defines the functions needed for the extraction of doctests from python sources.

EXAMPLES:

```
sage: from sage.doctest.control import DocTestDefaults
sage: from sage.doctest.sources import FileDocTestSource
sage: from sage.env import SAGE_SRC
```

```
sage: import os
sage: filename = os.path.join(SAGE_SRC,'sage','doctest','sources.py')
sage: FDS = FileDocTestSource(filename,DocTestDefaults())
sage: type(FDS)
<class 'sage.doctest.sources.PythonFileSource'>
```
#### ending\_docstring(*line*)

Determines whether the input line ends a docstring.

INPUT:

• line – a string, one line of an input file.

OUTPUT:

• an object that, when evaluated in a boolean context, gives True or False depending on whether the input line marks the end of a docstring.

EXAMPLES:

```
sage: from sage.doctest.control import DocTestDefaults
sage: from sage.doctest.sources import FileDocTestSource
sage: from sage.doctest.util import NestedName
sage: from sage.env import SAGE_SRC
sage: import os
sage: filename = os.path.join(SAGE_SRC,'sage','doctest','sources.py')
sage: FDS = FileDocTestSource(filename,DocTestDefaults())
sage: FDS._init()
sage: FDS.quotetype = "'''"
sage: FDS.ending_docstring("'''")
<...Match object...>
sage: FDS.ending_docstring('\"\"\"')
```
#### starting\_docstring(*line*)

Determines whether the input line starts a docstring.

If the input line does start a docstring (a triple quote), then this function updates  $\text{self}$ , qualified name.

INPUT:

• line – a string, one line of an input file

OUTPUT:

• either None or a Match object.

EXAMPLES:

```
sage: from sage.doctest.control import DocTestDefaults
sage: from sage.doctest.sources import FileDocTestSource
sage: from sage.doctest.util import NestedName
sage: from sage.env import SAGE_SRC
sage: import os
sage: filename = os.path.join(SAGE_SRC,'sage','doctest','sources.py')
sage: FDS = FileDocTestSource(filename,DocTestDefaults())
sage: FDS._init()
sage: FDS.starting_docstring("r'''")
<...Match object...>
```

```
sage: FDS.ending_docstring("'''")
<...Match object...>
sage: FDS.qualified_name = NestedName(FDS.basename)
sage: FDS.starting_docstring("class MyClass(object):")
sage: FDS.starting_docstring(" def hello_world(self):")
sage: FDS.starting_docstring(" '''")
<...Match object...>
sage: FDS.qualified_name
sage.doctest.sources.MyClass.hello_world
sage: FDS.ending_docstring(" '''")
<...Match object...>
sage: FDS.starting_docstring("class NewClass(object):")
sage: FDS.starting_docstring(" '''")
<...Match object...>
sage: FDS.ending_docstring(" '''")
<...Match object...>
sage: FDS.qualified_name
sage.doctest.sources.NewClass
sage: FDS.starting_docstring("print(")
sage: FDS.starting_docstring(" '''Not a docstring")<br>sage: FDS.starting_docstring(" ''')")
sage: FDS.starting_docstring(")
sage: FDS.starting_docstring("def foo():")
sage: FDS.starting_docstring(" '''This is a docstring'''")
<...Match object...>
```
#### class sage.doctest.sources.RestSource

Bases: [sage.doctest.sources.SourceLanguage](#page-20-0)

This class defines the functions needed for the extraction of doctests from ReST sources.

EXAMPLES:

```
sage: from sage.doctest.control import DocTestDefaults
sage: from sage.doctest.sources import FileDocTestSource
sage: filename = "sage_doc.rst"
sage: FDS = FileDocTestSource(filename,DocTestDefaults())
sage: type(FDS)
<class 'sage.doctest.sources.RestFileSource'>
```
#### ending\_docstring(*line*)

When the indentation level drops below the initial level the block ends.

INPUT:

• line – a string, one line of an input file

OUTPUT:

• a boolean, whether the verbatim block is ending.

EXAMPLES:

```
sage: from sage.doctest.control import DocTestDefaults
sage: from sage.doctest.sources import FileDocTestSource
sage: filename = "sage_doc.rst"
sage: FDS = FileDocTestSource(filename,DocTestDefaults())
```

```
sage: FDS._init()
sage: FDS.starting_docstring("Hello world::")
True
sage: FDS.ending_docstring(" sage: 2 + 2")
False
sage: FDS.ending_docstring(" 4")
False
sage: FDS.ending_docstring("We are now done")
True
```
parse\_docstring(*docstring*, *namespace*, *start*)

Return a list of doctest defined in this docstring.

Code blocks in a REST file can contain python functions with their own docstrings in addition to in-line doctests. We want to include the tests from these inner docstrings, but Python's doctesting module has a problem if we just pass on the whole block, since it expects to get just a docstring, not the Python code as well.

Our solution is to create a new doctest source from this code block and append the doctests created from that source. We then replace the occurrences of "sage:" and ">>>" occurring inside a triple quote with "safe:" so that the doctest module doesn't treat them as tests.

EXAMPLES:

```
sage: from sage.doctest.control import DocTestDefaults
sage: from sage.doctest.sources import FileDocTestSource
sage: from sage.doctest.parsing import SageDocTestParser
sage: from sage.doctest.util import NestedName
sage: filename = "sage_doc.rst"
sage: FDS = FileDocTestSource(filename,DocTestDefaults())
sage: FDS.parser = SageDocTestParser(set(['sage']))
sage: FDS.qualified_name = NestedName('sage_doc')
sage: s = "Some text::\n\lambdan def example_python_function(a, \n \tips:: b):\lambdan Brief description \tips:
....: b):\n \mathbb{R} b \mathbb{R} b \mathbb{R} b \mathbb{R} b \mathbb{R} b \mathbb{R} b \mathbb{R} b \mathbb{R} b \mathbb{R} b \mathbb{R} b \mathbb{R} b \mathbb{R} b \mathbb{R} b \mathbb{R} b \mathbb{R} b \mathbb{R} b \mathbb{R} b \mathbb{R} b \mathbb{R} b 
....: of function.\n\n EXAMPLES::\n\n
....: sage: test1()\n sage: test2()\n<br>....: '''\n return a + b\n\n sage: test
....: \mathbb{R} \setminus \mathbb{R} return a + b\n\n sage: test3()\n\nMore \
....: ReST documentation."
sage: tests = FDS.parse_docstring(s, \{ \}, 100)
sage: len(tests)
2
sage: for ex in tests[0] examples:
....: print(ex.sage_source)
test3()
sage: for ex in tests[1].examples:
....: print(ex.sage_source)
test1()
test2()
sig_on_count() # check sig_on/off pairings (virtual doctest)
```
#### starting\_docstring(*line*)

A line ending with a double colon starts a verbatim block in a ReST file, as does a line containing .. CODE-BLOCK:: language.

This function also determines whether the docstring block should be joined with the previous one, or should

be skipped.

INPUT:

• line – a string, one line of an input file

OUTPUT:

• either None or a Match object.

EXAMPLES:

```
sage: from sage.doctest.control import DocTestDefaults
sage: from sage.doctest.sources import FileDocTestSource
sage: filename = "sage_doc.rst"
sage: FDS = FileDocTestSource(filename,DocTestDefaults())
sage: FDS._init()
sage: FDS.starting_docstring("Hello world::")
True
sage: FDS.ending_docstring(" sage: 2 + 2")
False
sage: FDS.ending_docstring(" 4")
False
sage: FDS.ending_docstring("We are now done")
True
sage: FDS.starting_docstring(".. link")
sage: FDS.starting_docstring("::")
True
sage: FDS.linking
True
```
#### <span id="page-20-0"></span>class sage.doctest.sources.SourceLanguage

Bases: object

An abstract class for functions that depend on the programming language of a doctest source.

Currently supported languages include Python, ReST and LaTeX.

```
parse_docstring(docstring, namespace, start)
```
Return a list of doctest defined in this docstring.

This function is called by DocTestSource.\_process\_doc(). The default implementation, defined here, is to use the [sage.doctest.parsing.SageDocTestParser](#page-47-0) attached to this source to get doctests from the docstring.

INPUT:

- docstring a string containing documentation and tests.
- namespace a dictionary or [sage.doctest.util.RecordingDict](#page-84-1).
- start an integer, one less than the starting line number

EXAMPLES:

```
sage: from sage.doctest.control import DocTestDefaults
sage: from sage.doctest.sources import FileDocTestSource
sage: from sage.doctest.parsing import SageDocTestParser
sage: from sage.doctest.util import NestedName
sage: from sage.env import SAGE_SRC
```

```
sage: import os
sage: filename = os.path.join(SAGE_SRC,'sage','doctest','util.py')
sage: FDS = FileDocTestSource(filename,DocTestDefaults())
sage: doctests, = FDS.create_doctests(\{\})sage: for dt in doctests:
....: FDS.qualified_name = dt.name
....: dt.examples = dt.examples[:-1] # strip off the sig_on() test
....: assert(FDS.parse_docstring(dt.docstring,{},dt.lineno-1)[0] == dt)
```
class sage.doctest.sources.StringDocTestSource(*basename*, *source*, *options*, *printpath*, *lineno\_shift=0*) Bases: [sage.doctest.sources.DocTestSource](#page-14-1)

This class creates doctests from a string.

INPUT:

- basename string such as 'sage.doctests.sources', going into the names of created doctests and examples.
- source a string, giving the source code to be parsed for doctests.
- options a [sage.doctest.control.DocTestDefaults](#page-11-0) or equivalent.
- printpath a string, to be used in place of a filename when doctest failures are displayed.
- lineno\_shift an integer (default: 0) by which to shift the line numbers of all doctests defined in this string.

```
sage: from sage.doctest.control import DocTestDefaults
sage: from sage.doctest.sources import StringDocTestSource, PythonSource
sage: from sage.structure.dynamic_class import dynamic_class
sage: s = "'''\n sage: 2 + 2\n - 4\n'''"
sage: PythonStringSource = dynamic_class('PythonStringSource',(StringDocTestSource,
˓→PythonSource))
sage: PSS = PythonStringSource('<runtime>', s, DocTestDefaults(), 'runtime')
sage: dt, extras = PSS. create_doctests(\{\})sage: len(dt)
1
sage: extras['tab']
[]
sage: extras['line_number']
False
sage: s = "''''\h\tsage: 2 + 2\n\tt4\n'''"sage: PSS = PythonStringSource('<runtime>', s, DocTestDefaults(), 'runtime')
sage: dt, extras = PSS. create_doctests(\{\})sage: extras['tab']
['2', '3']
sage: s = "'''\n sage: import warnings; warnings.warn('foo')\n doctest:1:
˓→UserWarning: foo \n'''"
sage: PSS = PythonStringSource('<runtime>', s, DocTestDefaults(), 'runtime')
sage: dt, extras = PSS.create_doctests(\{\})sage: extras['line_number']
True
```

```
create_doctests(namespace)
```
Creates doctests from this string.

INPUT:

• namespace – a dictionary or [sage.doctest.util.RecordingDict](#page-84-1).

OUTPUT:

- doctests a list of doctests defined by this string
- tab\_locations either False or a list of linenumbers on which tabs appear.

EXAMPLES:

```
sage: from sage.doctest.control import DocTestDefaults
sage: from sage.doctest.sources import StringDocTestSource, PythonSource
sage: from sage.structure.dynamic_class import dynamic_class
sage: s = "'''\n sage: 2 + 2\n 4\n'''"
sage: PythonStringSource = dynamic_class('PythonStringSource',
˓→(StringDocTestSource, PythonSource))
sage: PSS = PythonStringSource('<runtime>', s, DocTestDefaults(), 'runtime')
sage: dt, tabs = PSS.create_doctests(\{\})sage: for t in dt:
....: \text{print}("{}_{i} {}".format(t.name, t.examples[0].sage_source))
\langleruntime> 2 + 2
```
#### class sage.doctest.sources.TexSource

Bases: [sage.doctest.sources.SourceLanguage](#page-20-0)

This class defines the functions needed for the extraction of doctests from a LaTeX source.

EXAMPLES:

```
sage: from sage.doctest.control import DocTestDefaults
sage: from sage.doctest.sources import FileDocTestSource
sage: filename = "sage_paper.tex"
sage: FDS = FileDocTestSource(filename,DocTestDefaults())
sage: type(FDS)
<class 'sage.doctest.sources.TexFileSource'>
```
#### ending\_docstring(*line*, *check\_skip=True*)

Determines whether the input line ends a docstring.

Docstring blocks in tex files are defined by verbatim or lstlisting environments, and can be linked together by adding %link immediately after the end{verbatim} or end{lstlisting}.

Within a verbatim (or lstlisting) block, you can tell Sage not to process the rest of the block by including a %skip line.

INPUT:

- line a string, one line of an input file
- check\_skip boolean (default True), used internally in starting\_docstring.

OUTPUT:

• a boolean giving whether the input line marks the end of a docstring (verbatim block).

```
sage: from sage.doctest.control import DocTestDefaults
sage: from sage.doctest.sources import FileDocTestSource
sage: filename = "sage_paper.tex"
sage: FDS = FileDocTestSource(filename,DocTestDefaults())
sage: FDS._init()
sage: FDS.ending_docstring(r"\end{verbatim}")
True
sage: FDS.ending_docstring(r"\end{lstlisting}")
True
sage: FDS.linking
False
```
Use %link to link with the next verbatim block:

```
sage: FDS.ending_docstring(r"\end{verbatim}%link")
True
sage: FDS.linking
True
```
%skip also ends a docstring block:

```
sage: FDS.ending_docstring("%skip")
True
```
#### starting\_docstring(*line*)

Determines whether the input line starts a docstring.

Docstring blocks in tex files are defined by verbatim or lstlisting environments, and can be linked together by adding %link immediately after the end{verbatim} or end{lstlisting}.

Within a verbatim (or lstlisting) block, you can tell Sage not to process the rest of the block by including a %skip line.

INPUT:

• line – a string, one line of an input file

OUTPUT:

• a boolean giving whether the input line marks the start of a docstring (verbatim block).

EXAMPLES:

```
sage: from sage.doctest.control import DocTestDefaults
sage: from sage.doctest.sources import FileDocTestSource
sage: filename = "sage_paper.tex"
sage: FDS = FileDocTestSource(filename,DocTestDefaults())
sage: FDS._init()
```
We start docstrings with begin{verbatim} or begin{lstlisting}:

```
sage: FDS.starting_docstring(r"\begin{verbatim}")
True
sage: FDS.starting_docstring(r"\begin{lstlisting}")
True
sage: FDS.skipping
False
```

```
sage: FDS.ending_docstring("sage: 2+2")
False
sage: FDS.ending_docstring("4")
False
```
To start ignoring the rest of the verbatim block, use % skip:

```
sage: FDS.ending_docstring("%skip")
True
sage: FDS.skipping
True
sage: FDS.starting_docstring("sage: raise RuntimeError")
False
```
You can even pretend to start another verbatim block while skipping:

```
sage: FDS.starting_docstring(r"\begin{verbatim}")
False
sage: FDS.skipping
True
```
To stop skipping end the verbatim block:

```
sage: FDS.starting_docstring(r"\end{verbatim} %link")
False
sage: FDS.skipping
False
```
Linking works even when the block was ended while skipping:

```
sage: FDS.linking
True
sage: FDS.starting_docstring(r"\begin{verbatim}")
True
```
#### sage.doctest.sources.get\_basename(*path*)

This function returns the basename of the given path, e.g. sage.doctest.sources or doc.ru.tutorial.tour\_advanced

```
sage: from sage.doctest.sources import get_basename
sage: from sage.env import SAGE_SRC
sage: import os
sage: get_basename(os.path.join(SAGE_SRC,'sage','doctest','sources.py'))
'sage.doctest.sources'
```
### **CHAPTER**

## **THREE**

## **PROCESSES FOR RUNNING DOCTESTS**

<span id="page-26-0"></span>This module controls the processes started by Sage that actually run the doctests.

### EXAMPLES:

The following examples are used in doctesting this file:

```
sage: doctest_var = 42; doctest_var^2
1764
sage: R \cdot \langle a \rangle = ZZ[]
sage: a + doctest_var
a + 42
```
AUTHORS:

- David Roe (2012-03-27) initial version, based on Robert Bradshaw's code.
- Jeroen Demeyer (2013 and 2015) major improvements to forking and logging

```
class sage.doctest.forker.DocTestDispatcher(controller)
```
Bases: [sage.structure.sage\\_object.SageObject](../../../../../../html/en/reference/structure/sage/structure/sage_object.html#sage.structure.sage_object.SageObject)

Creates parallel [DocTestWorker](#page-29-0) processes and dispatches doctesting tasks.

### dispatch()

Run the doctests for the controller's specified sources, by calling [parallel\\_dispatch\(\)](#page-27-0) or [serial\\_dispatch\(\)](#page-28-0) according to the --serial option.

EXAMPLES:

```
sage: from sage.doctest.control import DocTestController, DocTestDefaults
sage: from sage.doctest.forker import DocTestDispatcher
sage: from sage.doctest.reporting import DocTestReporter
sage: from sage.doctest.util import Timer
sage: from sage.env import SAGE_SRC
sage: import os
sage: freehom = os.path.join(SAGE_SRC, 'sage', 'modules', 'free_module_homspace.
\rightarrowpy')
sage: bigo = os.path.join(SAGE_SRC, 'sage', 'rings', 'big_oh.py')
sage: DC = DocTestController(DocTestDefaults(), [freehom, bigo])
sage: DC.expand_files_into_sources()
sage: DD = DocTestDispatcher(DC)
sage: DR = DocTestReporter(DC)
sage: DC.reporter = DR
sage: DC.dispatcher = DD
sage: DC.timer = Timer() .start()
```

```
sage: DD.dispatch()
sage -t .../sage/modules/free_module_homspace.py
   [... tests, ... s]
sage -t .../sage/rings/big_oh.py
   [... tests, ... s]
```
#### <span id="page-27-0"></span>parallel\_dispatch()

Run the doctests from the controller's specified sources in parallel.

This creates [DocTestWorker](#page-29-0) subprocesses, while the master process checks for timeouts and collects and displays the results.

EXAMPLES:

```
sage: from sage.doctest.control import DocTestController, DocTestDefaults
sage: from sage.doctest.forker import DocTestDispatcher
sage: from sage.doctest.reporting import DocTestReporter
sage: from sage.doctest.util import Timer
sage: from sage.env import SAGE_SRC
sage: import os
sage: crem = os.path.join(SAGE_SRC, 'sage', 'databases', 'cremona.py')
sage: bigo = os.path.join(SAGE_SRC, 'sage', 'rings', 'big_oh.py')
sage: DC = DocTestController(DocTestDefaults(), [crem, bigo])
sage: DC.expand_files_into_sources()
sage: DD = DocTestDispatcher(DC)
sage: DR = DocTestReporter(DC)sage: DC.reporter = DR
sage: DC.dispatcher = DD
sage: DC.timer = Timer() .start()sage: DD.parallel_dispatch()
sage -t .../databases/cremona.py
   [... tests, ... s]
sage -t .../rings/big_oh.py
   [... tests, ... s]
```
If the exitfirst=True option is given, the results for a failing module will be immediately printed and any other ongoing tests canceled:

```
sage: test1 = os.path.join(SAGE_IMP, 'test1.py')sage: test2 = os.path.join(SAGE_TMP, 'test2.py')
sage: with open(test1, 'w') as f:
....: = f.write("''''\nsage: import time; time.sleep(60)\n'''''sage: with open(test2, 'w') as f:
....: = f.write("''''\nsaqe: True\nFalse\n''''')sage: DC = DocTestController(DocTestDefaults(exitfirst=True,
....: nthreads=2),
....: [test1, test2])
sage: DC.expand_files_into_sources()
sage: DD = DocTestDispatcher(DC)
sage: DR = DocTestReporter(DC)
sage: DC.reporter = DR
sage: DC.dispatcher = DD
sage: DC.time = Timer().start()
```

```
sage: DD.parallel_dispatch()
sage -t .../test2.py
**********************************************************************
File ".../test2.py", line 2, in test2
Failed example:
   True
Expected:
   False
Got:
   True
**********************************************************************
1 item had failures:
   1 of 1 in test2
    [1 test, 1 failure, ... s]
Killing test .../test1.py
```
#### <span id="page-28-0"></span>serial\_dispatch()

Run the doctests from the controller's specified sources in series.

There is no graceful handling for signals, no possibility of interrupting tests and no timeout.

EXAMPLES:

```
sage: from sage.doctest.control import DocTestController, DocTestDefaults
sage: from sage.doctest.forker import DocTestDispatcher
sage: from sage.doctest.reporting import DocTestReporter
sage: from sage.doctest.util import Timer
sage: from sage.env import SAGE_SRC
sage: import os
sage: homset = os.path.join(SAGE_SRC, 'sage', 'rings', 'homset.py')
sage: ideal = os.path.join(SAGE_SRC, 'sage', 'rings', 'ideal.py')
sage: DC = DocTestController(DocTestDefaults(), [homset, ideal])
sage: DC.expand_files_into_sources()
sage: DD = DocTestDispatcher(DC)
sage: DR = DocTestReporter(DC)
sage: DC.reporter = DR
sage: DC.dispatcher = DD
sage: DC.time = Timer().start()sage: DD.serial_dispatch()
sage -t .../rings/homset.py
   [... tests, ... s]
sage -t .../rings/ideal.py
    [... tests, ... s]
```
## <span id="page-28-1"></span>class sage.doctest.forker.DocTestTask(*source*)

Bases: object

This class encapsulates the tests from a single source.

This class does not insulate from problems in the source (e.g. entering an infinite loop or causing a segfault), that has to be dealt with at a higher level.

INPUT:

• source – a [sage.doctest.sources.DocTestSource](#page-14-1) instance.

• verbose – boolean, controls reporting of progress by [doctest.DocTestRunner](https://docs.python.org/library/doctest.html#doctest.DocTestRunner).

EXAMPLES:

```
sage: from sage.doctest.forker import DocTestTask
sage: from sage.doctest.sources import FileDocTestSource
sage: from sage.doctest.control import DocTestDefaults, DocTestController
sage: from sage.env import SAGE_SRC
sage: import os
sage: filename = os.path.join(SAGE_SRC,'sage','doctest','sources.py')
sage: DD = DocTestDefaults()
sage: FDS = FileDocTestSource(filename, DD)
sage: DTT = DocTestTask(FDS)
sage: DC = DocTestController(DD, [filename])
sage: ntests, results = DTT(options=DD)
sage: ntests >= 300 or ntests
True
sage: sorted(results.keys())
['cputime', 'err', 'failures', 'optionals', 'tests', 'walltime', 'walltime_skips']
```
#### $extra_globals = \{\}$

Extra objects to place in the global namespace in which tests are run. Normally this should be empty but there are special cases where it may be useful.

For example, in Sage versions 9.1 and earlier, on Python 3 add long as an alias for int so that tests that use the long built-in (of which there are many) still pass. We did this so that the test suite could run on Python 3 while Python 2 was still the default.

## <span id="page-29-0"></span>class sage.doctest.forker.DocTestWorker(*source*, *options*, *funclist=[]*)

Bases: multiprocessing.context.Process

The DocTestWorker process runs one [DocTestTask](#page-28-1) for a given source. It returns messages about doctest failures (or all tests if verbose doctesting) through a pipe and returns results through a multiprocessing.Queue instance (both these are created in the  $start()$  method).

It runs the task in its own process-group, such that killing the process group kills this process together with its child processes.

The class has additional methods and attributes for bookkeeping by the master process. Except in  $run()$ , nothing from this class should be accessed by the child process.

INPUT:

- source a DocTestSource instance
- options an object representing doctest options.
- funclist a list of callables to be called at the start of the child process.

EXAMPLES:

```
sage: from sage.doctest.forker import DocTestWorker, DocTestTask
sage: from sage.doctest.sources import FileDocTestSource
sage: from sage.doctest.reporting import DocTestReporter
sage: from sage.doctest.control import DocTestController, DocTestDefaults
sage: from sage.env import SAGE_SRC
sage: filename = os.path.join(SAGE_SRC,'sage','doctest','util.py')
sage: DD = DocTestDefaults()
sage: FDS = FileDocTestSource(filename,DD)
```

```
sage: W = DocTestWorker(FDS, DD)
sage: W.start()
sage: DC = DocTestController(DD, filename)
sage: reporter = DocTestReporter(DC)
sage: W.join() # Wait for worker to finish
sage: result = W.readt_queue.get()sage: reporter.report(FDS, False, W.exitcode, result, "")
    [... tests, ... s]
```
#### $kill()$

Kill this worker. Return True if the signal(s) are sent successfully or False if the worker process no longer exists.

This method is only called if there is something wrong with the worker. Under normal circumstances, the worker is supposed to exit by itself after finishing.

The first time this is called, use SIGQUIT. This will trigger the cysignals SIGQUIT handler and try to print an enhanced traceback.

Subsequent times, use SIGKILL. Also close the message pipe if it was still open.

EXAMPLES:

```
sage: import time
sage: from sage.doctest.forker import DocTestWorker, DocTestTask
sage: from sage.doctest.sources import FileDocTestSource
sage: from sage.doctest.reporting import DocTestReporter
sage: from sage.doctest.control import DocTestController, DocTestDefaults
sage: from sage.env import SAGE_SRC
sage: filename = os.path.join(SAGE_SRC, 'sage', 'doctest', 'tests', '99seconds.rst')
sage: DD = DocTestDefaults()
sage: FDS = FileDocTestSource(filename, DD)
```
We set up the worker to start by blocking SIGQUIT, such that killing will fail initially:

```
sage: from cysignals.pselect import PSelecter
sage: import signal
sage: def block_hup():
\dots: # We never \_exit_()....: PSelecter([signal.SIGQUIT]).__enter__()
sage: W = DocTestWorker(FDS, DD, [block_hup])
sage: W.start()
sage: W.killed
False
sage: W.kill()
True
sage: W.killed
True
sage: time.sleep(float(0.2)) # Worker doesn't die
sage: W.kill() # Worker dies now
True
sage: time.sleep(1)
sage: W.is_alive()
False
```
#### read\_messages()

In the master process, read from the pipe and store the data read in the messages attribute.

**Note:** This function may need to be called multiple times in order to read all of the messages.

EXAMPLES:

```
sage: from sage.doctest.forker import DocTestWorker, DocTestTask
sage: from sage.doctest.sources import FileDocTestSource
sage: from sage.doctest.reporting import DocTestReporter
sage: from sage.doctest.control import DocTestController, DocTestDefaults
sage: from sage.env import SAGE_SRC
sage: filename = os.path.join(SAGE_SRC,'sage','doctest','util.py')
sage: DD = DocTestDefaults(verbose=True, nthreads=2)
sage: FDS = FileDocTestSource(filename,DD)
sage: W = DocTestWorker(FDS, DD)
sage: W.start()
sage: while W.rmessages is not None:
....: W.read_messages()
sage: W.join()
sage: len(W.messages) > 0True
```
#### <span id="page-31-1"></span>run()

Runs the [DocTestTask](#page-28-1) under its own PGID.

#### save result output()

Annotate self with self.result (the result read through the result\_queue and with self.output, the complete contents of self.outtmpfile. Then close the Queue and self.outtmpfile.

EXAMPLES:

```
sage: from sage.doctest.forker import DocTestWorker, DocTestTask
sage: from sage.doctest.sources import FileDocTestSource
sage: from sage.doctest.reporting import DocTestReporter
sage: from sage.doctest.control import DocTestController, DocTestDefaults
sage: from sage.env import SAGE_SRC
sage: filename = os.path.join(SAGE_SRC,'sage','doctest','util.py')
sage: DD = DocTestDefaults()
sage: FDS = FileDocTestSource(filename,DD)
sage: W = DocTestWorker(FDS, DD)
sage: W.start()
sage: W.join()
sage: W.save_result_output()
sage: sorted(W.result[1].keys())
['cputime', 'err', 'failures', 'optionals', 'tests', 'walltime', 'walltime_skips
ightharpoonup']
sage: len(W.output) > 0True
```
<span id="page-31-0"></span>**Note:** This method is called from the parent process, not from the subprocess.

#### start()

Start the worker and close the writing end of the message pipe.

```
class sage.doctest.forker.SageDocTestRunner(*args, **kwds)
```
Bases: [doctest.DocTestRunner](https://docs.python.org/library/doctest.html#doctest.DocTestRunner), object

A customized version of DocTestRunner that tracks dependencies of doctests.

INPUT:

- stdout an open file to restore for debugging
- checker None, or an instance of doctest. OutputChecker
- verbose boolean, determines whether verbose printing is enabled.
- optionflags Controls the comparison with the expected output. See testmod for more information.

EXAMPLES:

```
sage: from sage.doctest.parsing import SageOutputChecker
sage: from sage.doctest.forker import SageDocTestRunner
sage: from sage.doctest.control import DocTestDefaults; DD = DocTestDefaults()
sage: import doctest, sys, os
sage: DTR = SageDocTestRunner(SageOutputChecker(), verbose=False, sage_options=DD,.
˓→optionflags=doctest.NORMALIZE_WHITESPACE|doctest.ELLIPSIS)
sage: DTR
<sage.doctest.forker.SageDocTestRunner object at ...>
```
#### compile\_and\_execute(*example*, *compiler*, *globs*)

Runs the given example, recording dependencies.

Rather than using a basic dictionary, Sage's doctest runner uses a [sage.doctest.util.RecordingDict](#page-84-1), which records every time a value is set or retrieved. Executing the given code with this recording dictionary as the namespace allows Sage to track dependencies between doctest lines. For example, in the following two lines

sage:  $R_{.} < x > = ZZ[$ ] **sage:**  $f = x^2 + 1$ 

the recording dictionary records that the second line depends on the first since the first INSERTS x into the global namespace and the second line RETRIEVES x from the global namespace.

INPUT:

- example a [doctest.Example](https://docs.python.org/library/doctest.html#doctest.Example) instance.
- compiler a callable that, applied to example, produces a code object
- globs a dictionary in which to execute the code.

OUTPUT:

• the output of the compiled code snippet.

EXAMPLES:

```
sage: from sage.doctest.parsing import SageOutputChecker
sage: from sage.doctest.forker import SageDocTestRunner
sage: from sage.doctest.sources import FileDocTestSource
sage: from sage.doctest.util import RecordingDict
sage: from sage.doctest.control import DocTestDefaults; DD = DocTestDefaults()
```

```
sage: from sage.env import SAGE_SRC
sage: import doctest, sys, os, hashlib
sage: DTR = SageDocTestRunner(SageOutputChecker(), verbose=False, sage_
˓→options=DD, optionflags=doctest.NORMALIZE_WHITESPACE|doctest.ELLIPSIS)
sage: DTR.runnying_doctest_digest = hashlib.md5()sage: filename = os.path.join(SAGE_SRC,'sage','doctest','forker.py')
sage: FDS = FileDocTestSource(filename,DD)
sage: globs = RecordingDict(globals())sage: 'doctest_var' in globs
False
sage: doctests, extras = FDS.create_doctests(globs)
sage: ex0 = doctests[0].examples[0]sage: flags = 32768 if sys.version_info.minor < 8 else 524288sage: compiler = lambda ex: compile(ex.source, '<doctest sage.doctest.forker[0]>
˓→', 'single', flags, 1)
sage: DTR.compile_and_execute(ex0, compiler, globs)
1764
sage: globs['doctest_var']
42
sage: globs.set
{'doctest_var'}
sage: globs.got
{'Integer'}
```
Now we can execute some more doctests to see the dependencies.

```
sage: ex1 = doctests [0]. examples [1]
sage: compiler = lambda ex:compile(ex.source, '<doctest sage.doctest.forker[1]>
\rightarrow', 'single', flags, 1)
sage: DTR.compile_and_execute(ex1, compiler, globs)
sage: sorted(list(globs.set))
['R', 'a']
sage: globs.got
{'ZZ'}
sage: ex1.predecessors
[]
```

```
sage: ex2 = doctests[0].examples[2]sage: compiler = lambda ex:compile(ex.source, '<doctest sage.doctest.forker[2]>
\rightarrow', 'single', flags, 1)
sage: DTR.compile_and_execute(ex2, compiler, globs)
a + 42sage: list(globs.set)
\Boxsage: sorted(list(globs.got))
['a', 'doctest_var']
sage: set(ex2.predecessors) == set([ex0,ex1])
True
```
report\_failure(*out*, *test*, *example*, *got*, *globs*)

Called when a doctest fails.

INPUT:

- out a function for printing
- test a [doctest.DocTest](https://docs.python.org/library/doctest.html#doctest.DocTest) instance
- example a [doctest.Example](https://docs.python.org/library/doctest.html#doctest.Example) instance in test
- got a string, the result of running example
- globs a dictionary of globals, used if in debugging mode

OUTPUT:

• prints a report to out

EXAMPLES:

```
sage: from sage.doctest.parsing import SageOutputChecker
sage: from sage.doctest.forker import SageDocTestRunner
sage: from sage.doctest.sources import FileDocTestSource
sage: from sage.doctest.control import DocTestDefaults; DD = DocTestDefaults()
sage: from sage.env import SAGE_SRC
sage: import doctest, sys, os
sage: DTR = SageDocTestRunner(SageOutputChecker(), verbose=True, sage_
˓→options=DD, optionflags=doctest.NORMALIZE_WHITESPACE|doctest.ELLIPSIS)
sage: filename = os.path.join(SAGE_SRC,'sage','doctest','forker.py')
sage: FDS = FileDocTestSource(filename,DD)
sage: doctests, extras = FDS.create_doctests(globals())
sage: ex = doctests[0].examples[0]sage: DTR.no_failure_yet = True
sage: DTR.report_failure(sys.stdout.write, doctests[0], ex, 'BAD ANSWER\n', {})
**********************************************************************
File ".../sage/doctest/forker.py", line 11, in sage.doctest.forker
Failed example:
   dot_var = 42; doctest_var^2
Expected:
   1764
G_0 +BAD ANSWER
```
If debugging is turned on this function starts an IPython prompt when a test returns an incorrect answer:

```
sage: import os
sage: os.environ['SAGE_PEXPECT_LOG'] = "1"
sage: sage0.quit()
sage: _ = sage0.eval("import doctest, sys, os, multiprocessing, subprocess")
sage: _ = sage0.eval("from sage.doctest.parsing import SageOutputChecker")
sage: _ = sage0.eval("import sage.doctest.forker as sdf")
sage: _ = sage0.eval("from sage.doctest.control import DocTestDefaults")
\texttt{stage: } = sage\texttt{0.eval("DD = DocTestDefaults(debug=True)")}sage: = sage0.eval("ex1 = doctest.Example('a = 17', '')")
sage: = sage0.eval("ex2 = doctest.Example('2*a', '1')")
sage: = sage0.eval("DT = doctest.DocTest([ex1,ex2], globals(), 'doubling',\rightarrowNone, 0, None)")
sage: = sage0.eval("DTR = sdf.SageDocTestRunner(SageOutputChecker(),˓→verbose=False, sage_options=DD, optionflags=doctest.NORMALIZE_
˓→WHITESPACE|doctest.ELLIPSIS)")
sage: print(sage0.eval("sdf.init_sage(); DTR.run(DT, clear_globs=False)")) \#˓→indirect doctest (continues on next page)
```

```
**********************************************************************
Line 1, in doubling
Failed example:
   2*a
Expected:
    1
Got:
    34
**********************************************************************
Previously executed commands:
sage: sage0._expect.expect('sage: ') # sage0 just mis-identified the output.
\rightarrowas prompt, synchronize
0
sage: sage0.eval("a")
'...17'
sage: sage0.eval("quit")
'Returning to doctests...TestResults(failed=1, attempted=2)'
```
#### report\_overtime(*out*, *test*, *example*, *got*)

Called when the warn\_long option flag is set and a doctest runs longer than the specified time.

INPUT:

- out a function for printing
- test a [doctest.DocTest](https://docs.python.org/library/doctest.html#doctest.DocTest) instance
- example a [doctest.Example](https://docs.python.org/library/doctest.html#doctest.Example) instance in test
- got a string, the result of running example

OUTPUT:

• prints a report to out

EXAMPLES:

```
sage: from sage.doctest.parsing import SageOutputChecker
sage: from sage.doctest.forker import SageDocTestRunner
sage: from sage.doctest.sources import FileDocTestSource
sage: from sage.doctest.control import DocTestDefaults; DD = DocTestDefaults()
sage: from sage.misc.misc import walltime
sage: from sage.env import SAGE_SRC
sage: import doctest, sys, os
sage: DTR = SageDocTestRunner(SageOutputChecker(), verbose=True, sage_
˓→options=DD, optionflags=doctest.NORMALIZE_WHITESPACE|doctest.ELLIPSIS)
sage: filename = os.path.join(SAGE_SRC,'sage','doctest','forker.py')
sage: FDS = FileDocTestSource(filename,DD)
sage: doctests, extras = FDS.create_doctests(globals())
sage: ex = doctests[0].examples[0]sage: ex.walltime = 1.23sage: DTR.report_overtime(sys.stdout.write, doctests[0], ex, 'BAD ANSWER\n')
**********************************************************************
File ".../sage/doctest/forker.py", line 11, in sage.doctest.forker
Warning, slow doctest:
```
```
dot_var = 42; doctest_var^2
Test ran for 1.23 s
```
report\_start(*out*, *test*, *example*)

Called when an example starts.

INPUT:

- out  $-$  a function for printing
- test a [doctest.DocTest](https://docs.python.org/library/doctest.html#doctest.DocTest) instance
- example a [doctest.Example](https://docs.python.org/library/doctest.html#doctest.Example) instance in test

OUTPUT:

• prints a report to out

EXAMPLES:

```
sage: from sage.doctest.parsing import SageOutputChecker
sage: from sage.doctest.forker import SageDocTestRunner
sage: from sage.doctest.sources import FileDocTestSource
sage: from sage.doctest.control import DocTestDefaults; DD = DocTestDefaults()
sage: from sage.env import SAGE_SRC
sage: import doctest, sys, os
sage: DTR = SageDocTestRunner(SageOutputChecker(), verbose=True, sage_
˓→options=DD, optionflags=doctest.NORMALIZE_WHITESPACE|doctest.ELLIPSIS)
sage: filename = os.path.join(SAGE_SRC,'sage','doctest','forker.py')
sage: FDS = FileDocTestSource(filename,DD)
sage: doctests, extras = FDS.create_doctests(globals())
sage: ex = doctests[0].examples[0]sage: DTR.report_start(sys.stdout.write, doctests[0], ex)
Trying (line 11): doctest_var = 42; doctest_var^2
Expecting:
   1764
```
report\_success(*out*, *test*, *example*, *got*)

Called when an example succeeds.

INPUT:

- out a function for printing
- test a [doctest.DocTest](https://docs.python.org/library/doctest.html#doctest.DocTest) instance
- example a [doctest.Example](https://docs.python.org/library/doctest.html#doctest.Example) instance in test
- got a string, the result of running example

OUTPUT:

- prints a report to out
- if in debugging mode, starts an IPython prompt at the point of the failure

EXAMPLES:

sage: from sage.doctest.parsing import SageOutputChecker sage: from sage.doctest.forker import SageDocTestRunner

```
sage: from sage.doctest.sources import FileDocTestSource
sage: from sage.doctest.control import DocTestDefaults; DD = DocTestDefaults()
sage: from sage.misc.misc import walltime
sage: from sage.env import SAGE_SRC
sage: import doctest, sys, os
sage: DTR = SageDocTestRunner(SageOutputChecker(), verbose=True, sage_
˓→options=DD, optionflags=doctest.NORMALIZE_WHITESPACE|doctest.ELLIPSIS)
sage: filename = os.path.join(SAGE_SRC,'sage','doctest','forker.py')
sage: FDS = FileDocTestSource(filename,DD)
sage: doctests, extras = FDS.create_doctests(qlobals())
sage: ex = doctests[0].examples[0]sage: ex<u>walltime</u> = <math>0.0sage: DTR.report_success(sys.stdout.write, doctests[0], ex, '1764')
ok [0.00 s]
```
#### report\_unexpected\_exception(*out*, *test*, *example*, *exc\_info*)

Called when a doctest raises an exception that's not matched by the expected output.

If debugging has been turned on, starts an interactive debugger.

INPUT:

- out  $-$  a function for printing
- test a [doctest.DocTest](https://docs.python.org/library/doctest.html#doctest.DocTest) instance
- example a [doctest.Example](https://docs.python.org/library/doctest.html#doctest.Example) instance in test
- exc\_info the result of sys.exc\_info()

OUTPUT:

- prints a report to out
- if in debugging mode, starts PDB with the given traceback

EXAMPLES:

```
sage: import os
sage: os.environ['SAGE_PEXPECT_LOG'] = "1"
sage: sage0.quit()
sage: _ = sage0.eval("import doctest, sys, os, multiprocessing, subprocess")
sage: _ = sage0.eval("from sage.doctest.parsing import SageOutputChecker")
sage: _ = sage0.eval("import sage.doctest.forker as sdf")
sage: _ = sage0.eval("from sage.doctest.control import DocTestDefaults")
sage: _ = sage0.eval("DD = DocTestDefaults(debug=True)")
sage: = sage0.eval("ex = doctest.Example('E = EllipticCurve([0,0]); E', 'A
˓→singular Elliptic Curve')")
sage: _ = sage0.eval("DT = doctest.DocTest([ex], globals(), 'singular_curve', _
\rightarrowNone, 0, None)")
sage: = sage0.eval("DTR = sdf.SageDocTestRunner(SageOutputChecker());˓→verbose=False, sage_options=DD, optionflags=doctest.NORMALIZE_
˓→WHITESPACE|doctest.ELLIPSIS)")
sage: old_prompt = sage0._prompt
sage: sage\Omega._prompt = r''\Cosh) "
sage: sage0.eval("DTR.run(DT, clear_globs=False)") # indirect doctest
'... ArithmeticError("invariants " + str(ainvs) + " define a singular curve")'
```

```
sage: sage0.eval("l")
'...if self.discriminant() == 0:...raise ArithmeticError...'
sage: sage0.eval("u")
'...EllipticCurve_field.__init__(self, K, ainvs)'
sage: sage0.eval("p ainvs")
'(0, 0, 0, 0, 0)'
sage: sage0._prompt = old_prompt
sage: sage0.eval("quit")
'TestResults(failed=1, attempted=1)'
```
run(*test*, *compileflags=0*, *out=None*, *clear\_globs=True*) Runs the examples in a given doctest.

This function replaces doctest. DocTestRunner.run since it needs to handle spoofing. It also leaves the display hook in place.

INPUT:

- test an instance of [doctest.DocTest](https://docs.python.org/library/doctest.html#doctest.DocTest)
- compileflags int (default: 0) the set of compiler flags used to execute examples (passed in to the [compile\(\)](https://docs.python.org/library/functions.html#compile)).
- out a function for writing the output (defaults to sys.stdout.write()).
- clear\_globs boolean (default True): whether to clear the namespace after running this doctest.

OUTPUT:

- f integer, the number of examples that failed
- t the number of examples tried

EXAMPLES:

```
sage: from sage.doctest.parsing import SageOutputChecker
sage: from sage.doctest.forker import SageDocTestRunner
sage: from sage.doctest.sources import FileDocTestSource
sage: from sage.doctest.control import DocTestDefaults; DD = DocTestDefaults()
sage: from sage.env import SAGE_SRC
sage: import doctest, sys, os
sage: DTR = SageDocTestRunner(SageOutputChecker(), verbose=False, sage_
˓→options=DD, optionflags=doctest.NORMALIZE_WHITESPACE|doctest.ELLIPSIS)
sage: filename = os.path.join(SAGE_SRC,'sage','doctest','forker.py')
sage: FDS = FileDocTestSource(filename,DD)
sage: doctests, extras = FDS.create_doctests(globals())
sage: DTR.run(doctests[0], clear_globs=False)
TestResults(failed=0, attempted=4)
```
#### summarize(*verbose=None*)

Print results of testing to self.msgfile and return number of failures and tests run.

INPUT:

• verbose – whether to print lots of stuff

OUTPUT:

• returns (f, t), a doctest.TestResults instance giving the number of failures and the total number of tests run.

EXAMPLES:

```
sage: from sage.doctest.parsing import SageOutputChecker
sage: from sage.doctest.forker import SageDocTestRunner
sage: from sage.doctest.control import DocTestDefaults; DD = DocTestDefaults()
sage: import doctest, sys, os
sage: DTR = SageDocTestRunner(SageOutputChecker(), verbose=False, sage_
˓→options=DD, optionflags=doctest.NORMALIZE_WHITESPACE|doctest.ELLIPSIS)
sage: DTR._name2ft['sage.doctest.forker'] = (1,120)
sage: results = DTR.summarize()**********************************************************************
1 item had failures:
   1 of 120 in sage.doctest.forker
sage: results
TestResults(failed=1, attempted=120)
```
#### update\_digests(*example*)

Update global and doctest digests.

Sage's doctest runner tracks the state of doctests so that their dependencies are known. For example, in the following two lines

sage:  $R \cdot \langle x \rangle = ZZ[]$ **sage:**  $f = x^2 + 1$ 

it records that the second line depends on the first since the first INSERTS x into the global namespace and the second line RETRIEVES x from the global namespace.

This function updates the hashes that record these dependencies.

INPUT:

• example – a [doctest.Example](https://docs.python.org/library/doctest.html#doctest.Example) instance

EXAMPLES:

```
sage: from sage.doctest.parsing import SageOutputChecker
sage: from sage.doctest.forker import SageDocTestRunner
sage: from sage.doctest.sources import FileDocTestSource
sage: from sage.doctest.control import DocTestDefaults; DD = DocTestDefaults()
sage: from sage.env import SAGE_SRC
sage: import doctest, sys, os, hashlib
sage: DTR = SageDocTestRunner(SageOutputChecker(), verbose=False, sage_
˓→options=DD, optionflags=doctest.NORMALIZE_WHITESPACE|doctest.ELLIPSIS)
sage: filename = os.path.join(SAGE_SRC,'sage','doctest','forker.py')
sage: FDS = FileDocTestSource(filename,DD)
sage: doctests, extras = FDS.create_doctests(globals())
sage: DTR.running_global_digest.hexdigest()
'd41d8cd98f00b204e9800998ecf8427e'
sage: DTR.running_doctest_digest = hashlib.md5()
sage: ex = doctests[0].examples[0]; ex.predecessors = Nonesage: DTR.update_digests(ex)
sage: DTR.running_global_digest.hexdigest()
'3cb44104292c3a3ab4da3112ce5dc35c'
```
#### update\_results(*D*)

When returning results we pick out the results of interest since many attributes are not pickleable.

#### INPUT:

• D – a dictionary to update with cputime and walltime

#### OUTPUT:

• the number of failures (or False if there is no failure attribute)

EXAMPLES:

```
sage: from sage.doctest.parsing import SageOutputChecker
sage: from sage.doctest.forker import SageDocTestRunner
sage: from sage.doctest.sources import FileDocTestSource, DictAsObject
sage: from sage.doctest.control import DocTestDefaults; DD = DocTestDefaults()
sage: from sage.env import SAGE_SRC
sage: import doctest, sys, os
sage: DTR = SageDocTestRunner(SageOutputChecker(), verbose=False, sage_
˓→options=DD, optionflags=doctest.NORMALIZE_WHITESPACE|doctest.ELLIPSIS)
sage: filename = os.path.join(SAGE_SRC,'sage','doctest','forker.py')
sage: FDS = FileDocTestSource(filename, DD)
sage: doctests, extras = FDS.create_doctests(globals())
sage: from sage.doctest.util import Timer
sage: T = Timer() .start()sage: DTR.run(doctests[0])
TestResults(failed=0, attempted=4)
sage: T.stop().annotate(DTR)
sage: D = DictAsObject({'cputime':[],'walltime':[],'err':None})
sage: DTR.update_results(D)
0
sage: sorted(list(D.items()))
[('cputime', [...]), ('err', None), ('failures', 0), ('tests', 4), ('walltime', ...]\rightarrow[...]), ('walltime_skips', 0)]
```

```
class sage.doctest.forker.SageSpoofInOut(outfile=None, infile=None)
     Bases: sage.structure.sage_object.SageObject
```
We replace the standard doctest. \_SpoofOut for three reasons:

- we need to divert the output of C programs that don't print through sys.stdout,
- we want the ability to recover partial output from doctest processes that segfault.
- we also redirect stdin (usually from /dev/null) during doctests.

This class defines streams self.real\_stdin, self.real\_stdout and self.real\_stderr which refer to the original streams.

INPUT:

- outfile (default: tempfile.TemporaryFile()) a seekable open file object to which stdout and stderr should be redirected.
- infile (default: open(os.devnull)) an open file object from which stdin should be redirected.

EXAMPLES:

```
sage: import subprocess, tempfile
sage: from sage.doctest.forker import SageSpoofInOut
sage: O = tempfile.TemporaryFile()
sage: S = SageSpoofInOut(0)
```

```
sage: try:
....: S.start_spoofing()
....: print("hello world")
....: finally:
....: S.stop_spoofing()
....:
sage: S.getvalue()
'hello world\n'
sage: = 0. seek(0)sage: S = SageSpoofInOut(outfile=sys.stdout, infile=O)
sage: try:
....: S.start_spoofing()
....: _ = subprocess.check_call("cat")
....: finally:
....: S.stop_spoofing()
....:
hello world
sage: O.close()
```
#### getvalue()

Gets the value that has been printed to outfile since the last time this function was called.

EXAMPLES:

```
sage: from sage.doctest.forker import SageSpoofInOut
sage: S = SageSpooffnOut()sage: try:
....: S.start_spoofing()
....: print("step 1")
....: finally:
....: S.stop_spoofing()
....:
sage: S.getvalue()
'step 1\n'
sage: try:
....: S.start_spoofing()
....: print("step 2")
....: finally:
....: S.stop_spoofing()
....:
sage: S.getvalue()
'step 2\n'
```
#### start\_spoofing()

Set stdin to read from self. infile and stdout to print to self. outfile.

EXAMPLES:

```
sage: import os, tempfile
sage: from sage.doctest.forker import SageSpoofInOut
sage: O = tempfile.TemporaryFile()
sage: S = SageSpooffnOut(0)sage: try:
```

```
....: S.start_spoofing()
....: print("this is not printed")
....: finally:
....: S.stop_spoofing()
....:
sage: S.getvalue()
'this is not printed\n'
sage: = 0.seek(0)sage: S = SageSpoofInOut(infile=O)
sage: try:
....: S.start_spoofing()
\dots: v = sys.stdout.read()....: finally:
....: S.stop_spoofing()
....:
sage: v
'this is not printed\n'
```
We also catch non-Python output:

```
sage: try:
....: S.start_spoofing()
....: retval = os.system('''echo "Hello there"\nif [ $? -eq 0 ]; then\necho
\rightarrow"good"\nfi''')
....: finally:
....: S.stop_spoofing()
....:
sage: S.getvalue()
'Hello there\ngood\n'
sage: O.close()
```
#### stop\_spoofing()

Reset stdin and stdout to their original values.

EXAMPLES:

```
sage: from sage.doctest.forker import SageSpoofInOut
sage: S = SageSpooffnOut()sage: try:
....: S.start_spoofing()
....: print("this is not printed")
....: finally:
....: S.stop_spoofing()
....:
sage: print("this is now printed")
this is now printed
```
class sage.doctest.forker.TestResults Bases: tuple

### attempted

Alias for field number 1

#### failed

Alias for field number 0

```
sage.doctest.forker.dummy_handler(sig, frame)
```
Dummy signal handler for SIGCHLD (just to ensure the signal isn't ignored).

sage.doctest.forker.init\_sage(*controller=None*) Import the Sage library.

> This function is called once at the beginning of a doctest run (rather than once for each file). It imports the Sage library, sets DOCTEST\_MODE to True, and invalidates any interfaces.

EXAMPLES:

```
sage: from sage.doctest.forker import init_sage
sage: sage.doctest.DOCTEST_MODE = False
sage: init_sage()
sage: sage.doctest.DOCTEST_MODE
True
```
Check that pexpect interfaces are invalidated, but still work:

```
sage: gap.eval("my_test_var := 42;")
'42'
sage: gap.eval("my_test_var;")
'42'
sage: init_sage()
sage: gap('Group((1,2,3)(4,5), (3,4))')
Group( [ (1,2,3)(4,5), (3,4) ] )
sage: gap.eval("my_test_var;")
Traceback (most recent call last):
...
RuntimeError: Gap produced error output...
```
Check that SymPy equation pretty printer is limited in doctest mode to default width (80 chars):

```
sage: from sympy import sympify
sage: from sympy.printing.pretty.pretty import PrettyPrinter
sage: s = sympify('+x^'.join(str(i) for i in range(30)))
sage: print(PrettyPrinter(settings={'wrap_line':True}).doprint(s))
 29 28 27 26 25 24 23 22 21 20 19 18 17
x + x + x + x + x + x + x + x + x + x + x + x + x +
16 15 14 13 12 11 10 9 8 7 6 5 4 3
  x + x + x + x + x + x + x + x + x + x + x + x + x + x + x
2
 + x
```
The displayhook sorts dictionary keys to simplify doctesting of dictionary output:

sage: {'a':23, 'b':34, 'au':56, 'bbf':234, 'aaa':234} {'a': 23, 'aaa': 234, 'au': 56, 'b': 34, 'bbf': 234}

sage.doctest.forker.showwarning\_with\_traceback(*message*, *category*, *filename*, *lineno*, *file=None*, *line=None*)

Displays a warning message with a traceback.

INPUT: see [warnings.showwarning\(\)](https://docs.python.org/library/warnings.html#warnings.showwarning).

OUTPUT: None

```
sage: from sage.doctest.forker import showwarning_with_traceback
sage: showwarning_with_traceback("bad stuff", UserWarning, "myfile.py", 0)
doctest:warning
  ...
 File "<doctest sage.doctest.forker.showwarning_with_traceback[1]>", line 1, in
\rightarrow <module>
    showwarning_with_traceback("bad stuff", UserWarning, "myfile.py", Integer(0))
:
UserWarning: bad stuff
```
## **CHAPTER**

**FOUR**

# **PARSING DOCSTRINGS**

This module contains functions and classes that parse docstrings.

#### AUTHORS:

- David Roe (2012-03-27) initial version, based on Robert Bradshaw's code.
- Jeroen Demeyer(2014-08-28) much improved handling of tolerances using interval arithmetic [\(trac ticket](https://trac.sagemath.org/16889) [#16889\)](https://trac.sagemath.org/16889).

#### <span id="page-46-0"></span>class sage.doctest.parsing.MarkedOutput

#### Bases: str

A subclass of string with context for whether another string matches it.

EXAMPLES:

```
sage: from sage.doctest.parsing import MarkedOutput
sage: s = MarkedOutput("abc")
sage: s.rel_tol
\Omegasage: s.update(rel_tol = .05)
u'abc'
sage: s.rel_tol
0.0500000000000000
sage: MarkedOutput(u"56 \mus")
u'56 \mu s'
```
#### update(*\*\*kwds*) EXAMPLES:

```
sage: from sage.doctest.parsing import MarkedOutput
sage: s = MarkedOutput("0.0007401")sage: s.update(abs_to1 = .0000001)u'0.0007401'
sage: s.rel_tol
0
sage: s.abs_tol
1.00000000000000e-7
```
#### class sage.doctest.parsing.OriginalSource(*example*) Bases: object

Context swapping out the pre-parsed source with the original for better reporting.

EXAMPLES:

```
sage: from sage.doctest.sources import FileDocTestSource
sage: from sage.doctest.control import DocTestDefaults
sage: from sage.env import SAGE_SRC
sage: import os
sage: filename = os.path.join(SAGE_SRC,'sage','doctest','forker.py')
sage: FDS = FileDocTestSource(filename,DocTestDefaults())
sage: doctests, extras = FDS.create_doctests(globals())
sage: ex = doctests[0].examples[0]sage: ex.sage_source
u'doctest_var = 42; doctest_var^2\n'
sage: ex.source
u'doctest_var = Integer(42); doctest_var**Integer(2)\n'
sage: from sage.doctest.parsing import OriginalSource
sage: with OriginalSource(ex):
....: ex.source
u'doctest_var = 42; doctest_var^2\n'
```
#### sage.doctest.parsing.RIFtol(*\*args*)

Create an element of the real interval field used for doctest tolerances.

It allows large numbers like 1e1000, it parses strings with spaces like RIF(" - 1 ") out of the box and it carries a lot of precision. The latter is useful for testing libraries using arbitrary precision but not guaranteed rounding such as PARI. We use 1044 bits of precision, which should be good to deal with tolerances on numbers computed with 1024 bits of precision.

The interval approach also means that we do not need to worry about rounding errors and it is also very natural to see a number with tolerance as an interval.

EXAMPLES:

```
sage: from sage.doctest.parsing import RIFtol
sage: RIFtol(-1, 1)0.?
sage: RIFtol(" - 1")-1
sage: RIFtol("1e1000")
1.
 ˓→00000000000000000000000000000000000000000000000000000000000000000000000000000000000000000000000000000000000000000000000000000000000000000000000000000000000000000000000000000000000000000000000000000000000000000000000000000000000000000000000000000000000000000000000000000000000000000000000000000000000000000000000000?
 \rightarrow e1000
```
class sage.doctest.parsing.SageDocTestParser(*optional\_tags=()*, *long=False*)

Bases: [doctest.DocTestParser](https://docs.python.org/library/doctest.html#doctest.DocTestParser)

A version of the standard doctest parser which handles Sage's custom options and tolerances in floating point arithmetic.

```
parse(string, *args)
```
A Sage specialization of [doctest.DocTestParser](https://docs.python.org/library/doctest.html#doctest.DocTestParser).

INPUT:

- string the string to parse.
- name optional string giving the name identifying string, to be used in error messages.

OUTPUT:

• A list consisting of strings and [doctest.Example](https://docs.python.org/library/doctest.html#doctest.Example) instances. There will be at least one string between successive examples (exactly one unless or long or optional tests are removed), and it will begin and end with a string.

EXAMPLES:

```
sage: from sage.doctest.parsing import SageDocTestParser
sage: DTP = SageDocTestParser(('sage','magma','guava'))
sage: example = 'Explanatory text::\ln \n\ln sage: E = magma("EllipticCurve([1, 1,
\rightarrow 1, -10, -10])") # optional: magma\n\nLater text'
sage: parsed = DTP.parse(example)
sage: parsed[0]
'Explanatory text::\n\n'
sage: parsed[1].sage_source
'E = magma("EllipticCurve([1, 1, 1, -10, -10])") # optional: magma\n'
sage: parsed[2]
'\nLater text'
```
If the doctest parser is not created to accept a given optional argument, the corresponding examples will just be removed:

```
sage: DTP2 = SageDocTestParser(('sage',))
sage: parsed2 = DTP2.parse(example)
sage: parsed2
['Explanatory text::\n\n', '\nLater text']
```
You can mark doctests as having a particular tolerance:

```
sage: example2 = 'sage: gamma(1.6) # tol 2.0e-11\n0.893515349287690'
sage: ex = DTP.parse(example2)[1]sage: ex.sage_source
'gamma(1.6) # tol 2.0e-11\n'
sage: ex.want
u'0.893515349287690\n'
sage: type(ex.want)
<class 'sage.doctest.parsing.MarkedOutput'>
sage: ex.want.tol
2.000000000000000000...?e-11
```
You can use continuation lines:

```
sage: s = "sage: for i in range(4):\n....: print(i)\n....:\n"
sage: ex = DTP2.parse(s)[1]sage: ex.source
'for i in range(Integer(4)):\n print(i)\n'
```
Sage currently accepts backslashes as indicating that the end of the current line should be joined to the next line. This feature allows for breaking large integers over multiple lines but is not standard for Python doctesting. It's not guaranteed to persist, but works in Sage 5.5:

```
sage: n = 1234\}....: 5678
sage: print(n)
12345678
```

```
sage: type(n)
<class 'sage.rings.integer.Integer'>
```
It also works without the line continuation:

```
sage: m = 87654321
sage: print(m)
87654321
```
Test that [trac ticket #26575](https://trac.sagemath.org/26575) is resolved:

```
sage: example3 = 'sage: Zp(5,4,print_model = 'digits')(5)\n...00010'sage: parsed3 = DTP.parse(example3)sage: dte = parsed3[1]sage: dte.sage_source
'Zp(5,4,print_mode="digits")(5)\n'
sage: dte.want
'...00010\n'
```
#### class sage.doctest.parsing.SageOutputChecker

Bases: [doctest.OutputChecker](https://docs.python.org/library/doctest.html#doctest.OutputChecker)

A modification of the doctest OutputChecker that can check relative and absolute tolerance of answers.

EXAMPLES:

```
sage: from sage.doctest.parsing import SageOutputChecker, MarkedOutput,.
˓→SageDocTestParser
sage: import doctest
sage: optflag = doctest.NORMALIZE_WHITESPACE|doctest.ELLIPSIS
sage: DTP = SageDocTestParser(('sage','magma','guava'))
sage: OC = SageOutputChecker()
sage: example2 = 'sage: gamma(1.6) # tol 2.0e-11\n0.893515349287690'
sage: ex = DTP.parse(example2)[1]sage: ex.sage_source
'gamma(1.6) # tol 2.0e-11\n'
sage: ex.want
u'0.893515349287690\n'
sage: type(ex.want)
<class 'sage.doctest.parsing.MarkedOutput'>
sage: ex.want.tol
2.000000000000000000...?e-11
sage: OC.check_output(ex.want, '0.893515349287690', optflag)
True
sage: OC.check_output(ex.want, '0.8935153492877', optflag)
True
sage: OC.check_output(ex.want, '0', optflag)
False
sage: OC.check_output(ex.want, 'x + 0.8935153492877', optflag)
False
```
#### add\_tolerance(*wantval*, *want*)

Enlarge the real interval element wantval according to the tolerance options in want.

INPUT:

- wantval a real interval element
- want a [MarkedOutput](#page-46-0) describing the tolerance

OUTPUT:

• an interval element containing wantval

EXAMPLES:

```
sage: from sage.doctest.parsing import MarkedOutput, SageOutputChecker
sage: OC = SageOutputChecker()
sage: want_tol = MarkedOutput().update(tol=0.0001)
sage: want\_abs = MarkedOutput() .update(abs_to1=0.0001)sage: want_rel = MarkedOutput().update(rel_tol=0.0001)
sage: OC.add_tolerance(RIF(pi.n(64)), want_tol).endpoints()
(3.14127849432443, 3.14190681285516)
sage: OC.add_tolerance(RIF(pi.n(64)), want_abs).endpoints()
(3.14149265358979, 3.14169265358980)
sage: OC.add_tolerance(RIF(pi.n(64)), want_rel).endpoints()
(3.14127849432443, 3.14190681285516)
sage: OC.add_tolerance(RIF(1e1000), want_tol)
1.000?e1000
sage: OC.add_tolerance(RIF(1e1000), want_abs)
1.000000000000000?e1000
sage: OC.add_tolerance(RIF(1e1000), want_rel)
1.000?e1000
sage: OC.add_tolerance(0, want_tol)
0.000?
sage: OC.add_tolerance(0, want_abs)
0.000?
sage: OC.add_tolerance(0, want_rel)
\Omega
```
check\_output(*want*, *got*, *optionflags*)

Checks to see if the output matches the desired output.

If want is a [MarkedOutput](#page-46-0) instance, takes into account the desired tolerance.

INPUT:

- want a string or [MarkedOutput](#page-46-0)
- got  $-$  a string
- optionflags an integer, passed down to [doctest.OutputChecker](https://docs.python.org/library/doctest.html#doctest.OutputChecker)

OUTPUT:

• boolean, whether got matches want up to the specified tolerance.

EXAMPLES:

```
sage: from sage.doctest.parsing import MarkedOutput, SageOutputChecker
sage: import doctest
sage: optflag = doctest.NORMALIZE_WHITESPACE|doctest.ELLIPSIS
sage: rmstr = MarkedOutput("I'm wrong!") .update(random=True)sage: tentol = MarkedOutput("10.0").update(tol=.1)
```

```
sage: tenabs = MarkedOutput("10.0").update(abs_tol=.1)
sage: tenrel = MarkedOutput("10.0").update(rel_tol=.1)
sage: zerotol = MarkedOutput("0.0").update(tol=.1)
sage: zeroabs = MarkedOutput("0.0").update(abs_tol=.1)
sage: zerorel = MarkedOutput("0.0").update(rel_tol=.1)
sage: zero = "0.0"
sage: nf = "9.5"sage: ten = "10.05"
sage: eps = "-0.05"
sage: OC = SaqeOutputChecker()
```

```
sage: OC.check_output(rndstr,nf,optflag)
True
sage: OC.check_output(tentol,nf,optflag)
True
sage: OC.check_output(tentol,ten,optflag)
True
sage: OC.check_output(tentol,zero,optflag)
False
sage: OC.check_output(tenabs, nf, optflag)
False
sage: OC.check_output(tenabs,ten,optflag)
True
sage: OC.check_output(tenabs,zero,optflag)
False
sage: OC.check_output(tenrel,nf,optflag)
True
sage: OC.check_output(tenrel,ten,optflag)
True
sage: OC.check_output(tenrel,zero,optflag)
False
sage: OC.check_output(zerotol,zero,optflag)
True
sage: OC.check_output(zerotol,eps,optflag)
True
sage: OC.check_output(zerotol,ten,optflag)
False
sage: OC.check_output(zeroabs,zero,optflag)
True
sage: OC.check_output(zeroabs,eps,optflag)
True
sage: OC.check_output(zeroabs,ten,optflag)
False
sage: OC.check_output(zerorel,zero,optflag)
True
sage: OC.check_output(zerorel,eps,optflag)
```

```
False
sage: OC.check_output(zerorel,ten,optflag)
False
```
More explicit tolerance checks:

```
sage: = x # rel tol 1e10
sage: raise RuntimeError # rel tol 1e10
Traceback (most recent call last):
...
RuntimeError
sage: 1 # abs tol 2
-0.5sage: print("0.9999") # rel tol 1e-4
1.0
sage: print("1.00001") # abs tol 1e-5
1.0
sage: 0 # rel tol 1
1
```
Spaces before numbers or between the sign and number are ignored:

```
sage: print("[-1, 2]") # abs tol 1e-10
[-1,2]
```
Tolerance on Python 3 for string results with unicode prefix:

```
sage: a = u'Cyrano'; a
u'Cyrano'
sage: b = [u'Fermat', u'Euler']; b
[u'Fermat', u'Euler']
sage: c = u'you'; c
u'you'
```
Also allowance for the difference in reprs of type instances (i.e. classes) between Python 2 and Python 3:

```
sage: int
<class 'int'>
sage: float
<class 'float'>
```
#### human\_readable\_escape\_sequences(*string*)

Make ANSI escape sequences human readable.

EXAMPLES:

```
sage: print('This is \x1b[1mbold\x1b[0m text')
This is <CSI-1m>bold<CSI-0m> text
```
#### output\_difference(*example*, *got*, *optionflags*)

Report on the differences between the desired result and what was actually obtained.

If want is a [MarkedOutput](#page-46-0) instance, takes into account the desired tolerance.

INPUT:

- example a [doctest.Example](https://docs.python.org/library/doctest.html#doctest.Example) instance
- got a string
- optionflags an integer, passed down to [doctest.OutputChecker](https://docs.python.org/library/doctest.html#doctest.OutputChecker)

OUTPUT:

• a string, describing how got fails to match example.want

EXAMPLES:

```
sage: from sage.doctest.parsing import MarkedOutput, SageOutputChecker
sage: import doctest
sage: optflag = doctest.NORMALIZE_WHITESPACE|doctest.ELLIPSIS
sage: tentol = doctest.Example('',MarkedOutput("10.0\n\n").update(tol=.1))
sage: tenabs = doctest.Example('',MarkedOutput("10.0\n").update(abs_tol=.1))
sage: tenrel = doctest.Example('',MarkedOutput("10.0\n").update(rel_tol=.1))
sage: zerotol = doctest.Example('',MarkedOutput("0.0\n").update(tol=.1))
sage: zeroabs = doctest.Example('',MarkedOutput("0.0\n").update(abs_tol=.1))
sage: zerorel = doctest.Example('',MarkedOutput("0.0\n").update(rel_tol=.1))
sage: tlist = doctest.Example('',MarkedOutput("[10.0, 10.0, 10.0, 10.0, 10.0,\Box\rightarrow10.0]\n").update(abs_tol=0.987))
sage: zero = "0.0"
sage: nf = "9.5"
sage: ten = "10.05"
sage: eps = " - 0.05"sage: L = "[9.9, 8.7, 10.3, 11.2, 10.8, 10.0]"
sage: OC = SageOutputChecker()
sage: print(OC.output_difference(tenabs,nf,optflag))
Expected:
    10.0
Got:
    9.5
Tolerance exceeded:
    10.0 vs 9.5, tolerance 5e-1 > 1e-1
```

```
sage: print(OC.output_difference(tentol,zero,optflag))
Expected:
    10.0
Got:
    0.0
Tolerance exceeded:
    10.0 vs 0.0, tolerance 1e0 > 1e-1
```

```
sage: print(OC.output_difference(tentol,eps,optflag))
```
Expected: 10.0 Got:  $-0.05$ Tolerance exceeded: 10.0 vs -0.05, tolerance 2e0 > 1e-1

Expected:

```
sage: print(OC.output_difference(tlist, L,optflag))
```

```
[10.0, 10.0, 10.0, 10.0, 10.0, 10.0]
Got:
    [9.9, 8.7, 10.3, 11.2, 10.8, 10.0]
Tolerance exceeded in 2 of 6:
   10.0 vs 8.7, tolerance 2e0 > 9.87e-1
   10.0 vs 11.2, tolerance 2e0 > 9.87e-1
```
#### sage.doctest.parsing.get\_source(*example*)

Return the source with the leading 'sage: ' stripped off.

EXAMPLES:

```
sage: from sage.doctest.parsing import get_source
sage: from sage.doctest.sources import DictAsObject
sage: example = DictAsObject({})sage: example.sage_source = "2 + 2"
sage: example.source = "sage: 2 + 2"
sage: get_source(example)
'2 + 2'
sage: example = DictAsObject({})sage: example.source = "3 + 3"
sage: get_source(example)
'3 + 3'
```
#### sage.doctest.parsing.make\_marked\_output(*s*, *D*)

Auxiliary function for pickling.

EXAMPLES:

```
sage: from sage.doctest.parsing import make_marked_output
sage: s = make_marked_output("0.0007401", {'abs_tol':.0000001})
sage: s
u'0.0007401'
sage: s.abs_tol
1.00000000000000e-7
```
#### sage.doctest.parsing.normalize\_bound\_method\_repr(*s*)

Normalize differences between Python 2 and 3 in how bound methods are represented.

On Python 2 bound methods are represented using the class name of the object the method was bound to, whereas on Python 3 they are represented with the fully-qualified name of the function that implements the method.

In the context of a doctest it's almost impossible to convert accurately from the latter to the former or vice-versa, so we simplify the reprs of bound methods to just the bare method name.

This is slightly regressive since it means one can't use the repr of a bound method to test whether some element is getting a method from the correct class (important sometimes in the cases of dynamic classes). However, such tests could be written could be written more explicitly to emphasize that they are testing such behavior.

EXAMPLES:

```
sage: from sage.doctest.parsing import normalize_bound_method_repr
sage: el = Semigroups().example().an_element()
sage: el
42
```

```
sage: el.is_idempotent
<bound method ....is_idempotent of 42>
sage: normalize_bound_method_repr(repr(el.is_idempotent))
'<br/>bound method is_idempotent of 42>'
```
An example where the object repr contains whitespace:

```
sage: U = DisjointUnionEnumeratedSets(
....: Family([1, 2, 3], Partitions), facade=False)
sage: U._element_constructor_
<bound method ...._element_constructor_default of Disjoint union of
Finite family {...}>
sage: normalize_bound_method_repr(repr(U._element_constructor_))
'<bound method _element_constructor_default of Disjoint union of Finite
family {...}>'
```
#### sage.doctest.parsing.normalize\_long\_repr(*s*)

Simple conversion from Python 2 representation of long ints (that is, integers with the L) suffix, to the Python 3 representation (same number, without the suffix, since Python 3 doesn't have a distinct long type).

Note: This just uses a simple regular expression that can't distinguish representations of long objects from strings containing a long repr.

EXAMPLES:

```
sage: from sage.doctest.parsing import normalize_long_repr
sage: normalize_long_repr('10L')
'10'
sage: normalize_long_repr('[10L, -10L, +10L, "ALL"]')
'[10, -10, +10, "ALL"]'
```
#### sage.doctest.parsing.normalize\_type\_repr(*s*)

Convert the repr of type objects (e.g. int, float) from their Python 2 representation to their Python 3 representation.

In Python 2, the repr of built-in types like int is like <type 'int'>, whereas user-defined pure Python classes are displayed as <class 'classname'>. On Python 3 this was normalized so that built-in types are represented the same as user-defined classes (e.g. <class 'int'>.

This simply normalizes all class/type reprs to the Python 3 convention for the sake of output checking.

EXAMPLES:

```
sage: from sage.doctest.parsing import normalize_type_repr
sage: s = "<type 'int'>"
sage: normalize_type_repr(s)
"<class 'int'>"
sage: normalize_type_repr(repr(float))
"<class 'float'>"
```
This can work on multi-line output as well:

```
sage: s = "The desired output was <class 'int'>\n"
sage: s \leftarrow "The received output was <type 'int'>"
sage: print(normalize_type_repr(s))
```

```
The desired output was <class 'int'>
The received output was <class 'int'>
```
And should work when types are embedded in other nested expressions:

```
sage: normalize_type_repr(repr([Integer, float]))
"[<class 'sage.rings.integer.Integer'>, <class 'float'>]"
```
#### sage.doctest.parsing.parse\_optional\_tags(*string*)

Return a set consisting of the optional tags from the following set that occur in a comment on the first line of the input string.

- 'long time'
- 'not implemented'
- 'not tested'
- 'known bug'
- $'py2'$
- 'py3'
- 'arb216'
- $arb218$
- 'optional: PKG\_NAME' the set will just contain 'PKG\_NAME'

EXAMPLES:

```
sage: from sage.doctest.parsing import parse_optional_tags
sage: parse_optional_tags("sage: magma('2 + 2')# optional: magma")
{'magma'}
sage: parse_optional_tags("sage: #optional -- mypkg")
{'mypkg'}
sage: parse_optional_tags("sage: print(1) # parentheses are optional here")
set()sage: parse_optional_tags("sage: print(1) # optional")
{''}
sage: sorted(list(parse_optional_tags("sage: #optional -- foo bar, baz")))
['bar', 'foo']
sage: sorted(list(parse_optional_tags(" sage: factor(10^(10^10) + 1) # LoNg TiME,
˓→ NoT TeSTED; OptioNAL -- P4cka9e")))
['long time', 'not tested', 'p4cka9e']
sage: parse_optional_tags(" sage: raise RuntimeError # known bug")
{'bug'}
sage: sorted(list(parse_optional_tags(" sage: determine_meaning_of_life() # long
˓→time, not implemented")))
['long time', 'not implemented']
```
We don't parse inside strings:

```
sage: parse_optional_tags(" sage: print(' # long time')")
set()
sage: parse_optional_tags(" sage: print(' # long time') # not tested")
{'not tested'}
```
UTF-8 works:

```
sage: parse_optional_tags("'ěščřžýáíédĎ'")
set()
```
sage.doctest.parsing.parse\_tolerance(*source*, *want*)

Return a version of want marked up with the tolerance tags specified in source.

INPUT:

- source a string, the source of a doctest
- want a string, the desired output of the doctest

OUTPUT:

• want if there are no tolerance tags specified; a [MarkedOutput](#page-46-0) version otherwise.

EXAMPLES:

```
sage: from sage.doctest.parsing import parse_tolerance
sage: marked = parse_tolerance("sage: s.update(abs_tol = .0000001)", "")
sage: type(marked)
<... 'str'>
sage: marked = parse_tolerance("sage: s.update(tol = 0.1); s.rel_tol # abs tol
\rightarrow 0.01 ", "")
sage: marked.tol
0
sage: marked.rel_tol
0
sage: marked.abs_tol
0.010000000000000000000...?
```
sage.doctest.parsing.pre\_hash(*s*)

Prepends a string with its length.

EXAMPLES:

```
sage: from sage.doctest.parsing import pre_hash
sage: pre_hash("abc")
'3:abc'
```

```
sage.doctest.parsing.reduce_hex(fingerprints)
```
Return a symmetric function of the arguments as hex strings.

The arguments should be 32 character strings consisting of hex digits: 0-9 and a-f.

EXAMPLES:

```
sage: from sage.doctest.parsing import reduce_hex
sage: reduce_hex(["abc", "12399aedf"])
'0000000000000000000000012399a463'
sage: reduce_hex(["12399aedf","abc"])
'0000000000000000000000012399a463'
```
sage.doctest.parsing.remove\_unicode\_u(*string*)

Given a string, try to remove all unicode u prefixes inside.

This will help to keep the same doctest results in Python2 and Python3. The input string is typically the documentation of a method or function. This string may contain some letters u that are unicode python2 prefixes. The aim is to remove all of these u and only them.

INPUT:

• string – either unicode or bytes (if bytes, it will be converted to unicode assuming UTF-8)

OUTPUT: unicode string

EXAMPLES:

```
sage: from sage.doctest.parsing import remove_unicode_u as remu
sage: remu("u'you'")
u"'you'"
sage: remu('u')
u'u'
sage: remu("[u'am', 'stram', u'gram']")
u"['am', 'stram', 'gram']"
sage: remu('[u"am", "stram", u"gram"]')
u'["am", "stram", "gram"]'
```
This deals correctly with nested quotes:

```
sage: str = '''[u"Singular's stuff", u'good']'''sage: print(remu(str))
["Singular's stuff", 'good']
```
## **CHAPTER**

# **REPORTING DOCTEST RESULTS**

This module determines how doctest results are reported to the user.

It also computes the exit status in the error\_status attribute of [DocTestReporter](#page-60-0). This is a bitwise OR of the following bits:

- 1: Doctest failure
- 2: Bad command line syntax or invalid options
- 4: Test timed out
- 8: Test exited with non-zero status
- 16: Test crashed with a signal (e.g. segmentation fault)
- 32: TAB character found
- 64: Internal error in the doctesting framework
- 128: Testing interrupted, not all tests run
- 256: Doctest contains explicit source line number

#### AUTHORS:

• David Roe (2012-03-27) – initial version, based on Robert Bradshaw's code.

#### <span id="page-60-0"></span>class sage.doctest.reporting.DocTestReporter(*controller*) Bases: [sage.structure.sage\\_object.SageObject](../../../../../../html/en/reference/structure/sage/structure/sage_object.html#sage.structure.sage_object.SageObject)

This class reports to the users on the results of doctests.

#### finalize()

Print out the postscript that summarizes the doctests that were run.

#### EXAMPLES:

First we have to set up a bunch of stuff:

```
sage: from sage.doctest.reporting import DocTestReporter
sage: from sage.doctest.control import DocTestController, DocTestDefaults
sage: from sage.doctest.sources import FileDocTestSource, DictAsObject
sage: from sage.doctest.forker import SageDocTestRunner
sage: from sage.doctest.parsing import SageOutputChecker
sage: from sage.doctest.util import Timer
sage: from sage.env import SAGE_SRC
sage: import os, sys, doctest
sage: filename = os.path.join(SAGE_SRC,'sage','doctest','reporting.py')
sage: DD = DocTestDefaults()
```

```
sage: FDS = FileDocTestSource(filename,DD)
sage: DC = DocTestController(DD,[filename])
sage: DTR = DocTestReporter(DC)
```
Now we pretend to run some doctests:

```
sage: DTR.report(FDS, True, 0, None, "Output so far...", pid=1234)
   Timed out
**********************************************************************
Tests run before process (pid=1234) timed out:
Output so far...
**********************************************************************
sage: DTR.report(FDS, False, 3, None, "Output before bad exit")
   Bad exit: 3
**********************************************************************
Tests run before process failed:
Output before bad exit
**********************************************************************
sage: doctests, extras = FDS.create_doctests(globals())
sage: runner = SageDocTestRunner(SageOutputChecker(), verbose=False, sage_
˓→options=DD,optionflags=doctest.NORMALIZE_WHITESPACE|doctest.ELLIPSIS)
sage: t = Timer() . start() . stop()sage: t.annotate(runner)
sage: DC.timer = t
sage: D = DictAsObject({'err':None})sage: runner.update_results(D)
0
sage: DTR.report(FDS, False, 0, (sum([len(t.examples) for t in doctests]), D),
\rightarrow"Good tests")
    [... tests, ... s]
sage: runner.failures = 1sage: runner.update_results(D)
1
sage: DTR.report(FDS, False, 0, (sum([len(t.examples) for t in doctests]), D),
˓→"Doctest output including the failure...")
    [... tests, 1 failure, ... s]
```
Now we can show the output of finalize:

```
sage: DC. sources = [None] * 4 # to fool the finalize method
sage: DTR.finalize()
----------------------------------------------------------------------
sage -t .../sage/doctest/reporting.py # Timed out
sage -t .../sage/doctest/reporting.py # Bad exit: 3
sage -t \ldots/sage/doctest/reporting.py # 1 doctest failed
----------------------------------------------------------------------
Total time for all tests: 0.0 seconds
   cpu time: 0.0 seconds
   cumulative wall time: 0.0 seconds
```
If we interrupted doctests, then the number of files tested will not match the number of sources on the controller:

```
sage: DC. sources = [None] * 6
sage: DTR.finalize()
----------------------------------------------------------------------
sage -t .../sage/doctest/reporting.py # Timed out
sage -t .../sage/doctest/reporting.py # Bad exit: 3
sage -t .../sage/doctest/reporting.py # 1 doctest failed
Doctests interrupted: 4/6 files tested
----------------------------------------------------------------------
Total time for all tests: 0.0 seconds
   cpu time: 0.0 seconds
   cumulative wall time: 0.0 seconds
```
#### have\_optional\_tag(*tag*)

Return whether doctests marked with this tag are run.

INPUT:

• tag – string

EXAMPLES:

```
sage: from sage.doctest.reporting import DocTestReporter
sage: from sage.doctest.control import DocTestController, DocTestDefaults
sage: from sage.env import SAGE_SRC
sage: import os
sage: filename = os.path.join(SAGE_SRC,'sage','doctest','reporting.py')
sage: DC = DocTestController(DocTestDefaults(), [filename])
sage: DTR = DocTestReporter(DC)
```

```
sage: DTR.have_optional_tag('sage')
True
sage: DTR.have_optional_tag('nice_unavailable_package')
False
```
report(*source*, *timeout*, *return\_code*, *results*, *output*, *pid=None*)

Report on the result of running doctests on a given source.

This doesn't print the [report\\_head\(\)](#page-65-0), which is assumed to be printed already.

INPUT:

- source a source from [sage.doctest.sources](#page-14-0)
- timeout a boolean, whether doctests timed out
- return\_code an int, the return code of the process running doctests on that file.
- results (irrelevant if timeout or return\_code), a tuple
	- **–** ntests the number of doctests
	- **–** timings a [sage.doctest.sources.DictAsObject](#page-14-1) instance storing timing data.
- output a string, printed if there was some kind of failure
- pid optional integer (default: None). The pid of the worker process.

```
sage: from sage.doctest.reporting import DocTestReporter
sage: from sage.doctest.control import DocTestController, DocTestDefaults
sage: from sage.doctest.sources import FileDocTestSource, DictAsObject
sage: from sage.doctest.forker import SageDocTestRunner
sage: from sage.doctest.parsing import SageOutputChecker
sage: from sage.doctest.util import Timer
sage: from sage.env import SAGE_SRC
sage: import os, sys, doctest
sage: filename = os.path.join(SAGE_SRC,'sage','doctest','reporting.py')
sage: DD = DocTestDefaults()
sage: FDS = FileDocTestSource(filename,DD)
sage: DC = DocTestController(DD, [filename])
sage: DTR = DocTestReporter(DC)
```
You can report a timeout:

```
sage: DTR.report(FDS, True, 0, None, "Output so far...", pid=1234)
   Timed out
**********************************************************************
Tests run before process (pid=1234) timed out:
Output so far...
**********************************************************************
sage: DTR.stats
{'sage.doctest.reporting': {'failed': True, 'walltime': 1000000.0}}
```
Or a process that returned a bad exit code:

```
sage: DTR.report(FDS, False, 3, None, "Output before trouble")
   Bad exit: 3
**********************************************************************
Tests run before process failed:
Output before trouble
**********************************************************************
sage: DTR.stats
{'sage.doctest.reporting': {'failed': True, 'walltime': 1000000.0}}
```
Or a process that segfaulted:

```
sage: from signal import SIGSEGV
sage: DTR.report(FDS, False, -SIGSEGV, None, "Output before trouble")
   Killed due to segmentation fault
**********************************************************************
Tests run before process failed:
Output before trouble
**********************************************************************
sage: DTR.stats
{'sage.doctest.reporting': {'failed': True, 'walltime': 1000000.0}}
```
Report a timeout with results and a SIGKILL:

```
sage: from signal import SIGKILL
sage: DTR.report(FDS, True, -SIGKILL, (1, None), "Output before trouble")
   Timed out after testing finished (and interrupt failed)
```

```
**********************************************************************
Tests run before process timed out:
Output before trouble
**********************************************************************
sage: DTR.stats
{'sage.doctest.reporting': {'failed': True, 'walltime': 1000000.0}}
```
This is an internal error since results is None:

```
sage: DTR.report(FDS, False, 0, None, "All output")
   Error in doctesting framework (bad result returned)
**********************************************************************
Tests run before error:
All output
**********************************************************************
sage: DTR.stats
{'sage.doctest.reporting': {'failed': True, 'walltime': 1000000.0}}
```
Or tell the user that everything succeeded:

```
sage: doctests, extras = FDS.create_doctests(globals())
sage: runner = SageDocTestRunner(SageOutputChecker(), verbose=False, sage_
˓→options=DD, optionflags=doctest.NORMALIZE_WHITESPACE|doctest.ELLIPSIS)
sage: Timer().start().stop().annotate(runner)
sage: D = DictAsObject({'err':None})
sage: runner.update_results(D)
0
sage: DTR.report(FDS, False, 0, (sum([len(t.examples) for t in doctests]), D),
˓→"Good tests")
    [... tests, ... s]
sage: DTR.stats
{'sage.doctest.reporting': {'walltime': ...}}
```
Or inform the user that some doctests failed:

```
sage: runner.failures = 1sage: runner.update_results(D)
1
sage: DTR.report(FDS, False, 0, (sum([len(t.examples) for t in doctests]), D),
˓→"Doctest output including the failure...")
    [... tests, 1 failure, ... s]
```
If the user has requested that we report on skipped doctests, we do so:

```
sage: DC.options = DocTestDefaults(show_skipped=True)
sage: from collections import defaultdict
sage: optionals = defaultdict(int)
sage: optionals['magma'] = 5; optionals['long time'] = 4; optionals[''] = 1;.
\rightarrowoptionals['not tested'] = 2
sage: D = DictAsObject(dict(err=None,optionals=optionals))
sage: runner.failures = 0sage: runner.update_results(D)
0
```

```
sage: DTR.report(FDS, False, 0, (sum([len(t.examples) for t in doctests]), D),
˓→"Good tests")
   1 unlabeled test not run
   4 long tests not run
   5 magma tests not run
   2 not tested tests not run
   0 tests not run because we ran out of time
    [... tests, ... s]
```
Test an internal error in the reporter:

```
sage: DTR.report(None, None, None, None, None)
Traceback (most recent call last):
...
AttributeError: 'NoneType' object has no attribute 'basename'
```
The only-errors mode does not output anything on success:

```
sage: DD = DocTestDefaults(only_errors=True)
sage: FDS = FileDocTestSource(filename, DD)
sage: DC = DocTestController(DD, [filename])
sage: DTR = DocTestReporter(DC)
sage: doctests, extras = FDS.create_doctests(globals())
sage: runner = SageDocTestRunner(SageOutputChecker(), verbose=False, sage_
˓→options=DD, optionflags=doctest.NORMALIZE_WHITESPACE|doctest.ELLIPSIS)
sage: Timer().start().stop().annotate(runner)
sage: D = DictAsObject({'err':None})sage: runner.update_results(D)
0
sage: DTR.report(FDS, False, 0, (sum([len(t.examples) for t in doctests]), D),
˓→"Good tests")
```
However, failures are still output in the errors-only mode:

```
sage: runner.failures = 1sage: runner.update_results(D)
1
sage: DTR.report(FDS, False, 0, (sum([len(t.examples) for t in doctests]), D),
ightharpoonup"Failed test")
    [... tests, 1 failure, ... s]
```
<span id="page-65-0"></span>report\_head(*source*)

Return the "sage -t [options] file.py" line as string.

INPUT:

• source – a source from [sage.doctest.sources](#page-14-0)

EXAMPLES:

```
sage: from sage.doctest.reporting import DocTestReporter
sage: from sage.doctest.control import DocTestController, DocTestDefaults
sage: from sage.doctest.sources import FileDocTestSource
sage: from sage.doctest.forker import SageDocTestRunner
```

```
sage: from sage.env import SAGE_SRC
sage: filename = os.path.join(SAGE_SRC,'sage','doctest','reporting.py')
sage: DD = DocTestDefaults()
sage: FDS = FileDocTestSource(filename,DD)
sage: DC = DocTestController(DD, [filename])
sage: DTR = DocTestReporter(DC)
sage: print(DTR.report_head(FDS))
sage -t .../sage/doctest/reporting.py
```
The same with various options:

```
sage: DD.long = True
sage: print(DTR.report_head(FDS))
sage -t --long .../sage/doctest/reporting.py
```
sage.doctest.reporting.signal\_name(*sig*)

Return a string describing a signal number.

```
sage: from signal import SIGSEGV
sage: from sage.doctest.reporting import signal_name
sage: signal_name(SIGSEGV)
'segmentation fault'
sage: signal_name(9)
'kill signal'
sage: signal_name(12345)
'signal 12345'
```
# **DETECTING EXTERNAL SOFTWARE**

This module makes up a list of external software that Sage interfaces. Availability of each software is tested only when necessary. This is mainly used for the doctests which require certain external software installed on the system.

Even though the functions in this module should also work when an external software is not present, most doctests in this module are only tested if testing of external software is explicitly enabled in order to avoid invoking external software otherwise. See [trac ticket #28819](https://trac.sagemath.org/28819) for details.

#### AUTHORS:

• Kwankyu Lee (2016-03-09) – initial version, based on code by Robert Bradshaw and Nathann Cohen

## class sage.doctest.external.AvailableSoftware

Bases: object

This class keeps the set of available software whose availability is detected lazily from the list of external software.

#### EXAMPLES:

```
sage: from sage.doctest.external import external_software, available_software
sage: external_software
['cplex',
 'ffmpeg',
 'graphviz',
 'gurobi',
 'imagemagick',
 'internet',
 'latex',
 'macaulay2',
 'magma',
 'maple',
 'mathematica',
 'matlab',
 'octave',
 'pandoc',
 'rubiks',
 'scilab']
sage: 'internet' in available_software # random, optional - internet
True
sage: available_software.issuperset(set(['internet','latex'])) # random, optional -
˓→internet latex
True
```
#### issuperset(*other*)

Return True if other is a subset of self.

EXAMPLES:

```
sage: from sage.doctest.external import available_software
sage: available_software.issuperset(set(['internet','latex','magma'])) # random,
\rightarrow optional - internet latex magma
True
```
seen()

Return the list of detected external software.

EXAMPLES:

```
sage: from sage.doctest.external import available_software
sage: available_software.seen() # random
['internet', 'latex', 'magma']
```
sage.doctest.external.has\_cplex()

Test if CPLEX is available.

EXAMPLES:

```
sage: from sage.doctest.external import has_cplex
sage: has_cplex() # random, optional - CPLEX
True
```
#### sage.doctest.external.has\_ffmpeg()

Test if ffmpeg is available.

EXAMPLES:

```
sage: from sage.doctest.external import has_ffmpeg
sage: has_ffmpeg() # optional -- ffmpeg
FeatureTestResult('FFmpeg', True)
```
#### sage.doctest.external.has\_graphviz()

Test if graphviz (dot, twopi, neato) are available.

EXAMPLES:

```
sage: from sage.doctest.external import has_graphviz
sage: has_graphviz() # optional -- graphviz
FeatureTestResult('Graphviz', True)
```
#### sage.doctest.external.has\_gurobi()

Test if Gurobi is available.

EXAMPLES:

```
sage: from sage.doctest.external import has_gurobi
sage: has_gurobi() # random, optional - Gurobi
True
```
#### sage.doctest.external.has\_imagemagick()

Test if ImageMagick (command convert) is available.

```
sage: from sage.doctest.external import has_imagemagick
sage: has_imagemagick() # optional -- imagemagick
FeatureTestResult('convert', True)
```
sage.doctest.external.has\_internet()

Test if Internet is available.

Failure of connecting to the site ["http://www.sagemath.org"](http://www.sagemath.org) within a second is regarded as internet being not available.

EXAMPLES:

```
sage: from sage.doctest.external import has_internet
sage: has_internet() # random, optional -- internet
True
```
sage.doctest.external.has\_latex()

Test if Latex is available.

EXAMPLES:

```
sage: from sage.doctest.external import has_latex
sage: has_latex() # random, optional - latex
True
```
sage.doctest.external.has\_macaulay2()

Test if Macaulay2 is available.

EXAMPLES:

```
sage: from sage.doctest.external import has_macaulay2
sage: has_macaulay2() # random, optional - macaulay2
True
```
sage.doctest.external.has\_magma()

Test if Magma is available.

EXAMPLES:

```
sage: from sage.doctest.external import has_magma
sage: has_magma() # random, optional - magma
True
```
sage.doctest.external.has\_maple() Test if Maple is available.

EXAMPLES:

```
sage: from sage.doctest.external import has_maple
sage: has_maple() # random, optional - maple
True
```
sage.doctest.external.has\_mathematica()

Test if Mathematica is available.

```
sage: from sage.doctest.external import has_mathematica
sage: has_mathematica() # random, optional - mathematica
True
```
sage.doctest.external.has\_matlab()

Test if Matlab is available.

EXAMPLES:

```
sage: from sage.doctest.external import has_matlab
sage: has_matlab() # random, optional - matlab
True
```
sage.doctest.external.has\_octave()

Test if Octave is available.

EXAMPLES:

```
sage: from sage.doctest.external import has_octave
sage: has_octave() # random, optional - octave
True
```
#### sage.doctest.external.has\_pandoc()

Test if pandoc is available.

EXAMPLES:

```
sage: from sage.doctest.external import has_pandoc
sage: has_pandoc() # optional -- pandoc
FeatureTestResult('Pandoc', True)
```
sage.doctest.external.has\_rubiks()

Test if the rubiks package (cu2, cubex, dikcube, mcube, optimal, and size222) is available.

EXAMPLES:

```
sage: from sage.doctest.external import has_rubiks
sage: has_rubiks() # optional -- rubiks
FeatureTestResult('Rubiks', True)
```
sage.doctest.external.has\_scilab()

Test if Scilab is available.

```
sage: from sage.doctest.external import has_scilab
sage: has_scilab() # random, optional - scilab
True
```
**CHAPTER**

### **SEVEN**

## **TEST THE DOCTESTING FRAMEWORK**

<span id="page-72-1"></span><span id="page-72-0"></span>Many tests (with expected failures or crashes) are run in a subprocess, those tests can be found in the tests/ subdirectory.

EXAMPLES:

```
sage: import signal
sage: import subprocess
sage: import time
sage: from sage.env import SAGE_SRC
sage: tests_dir = os.path.join(SAGE_SRC, 'sage', 'doctest', 'tests')
sage: tests_env = dict(os.environ)
```
Unset TERM when running doctests, see [trac ticket #14370:](https://trac.sagemath.org/14370)

```
sage: try:
....: del tests_env['TERM']
....: except KeyError:
....: pass
sage: kwds = {'cwd': tests_dir, 'env':tests_env}
```
Check that [trac ticket #2235](https://trac.sagemath.org/2235) has been fixed:

```
sage: subprocess.call(["sage", "-t", "--warn-long", "0", "--random-seed=0", "longtime.rst
\rightarrow"], **kwds) # long time
Running doctests...
Doctesting 1 file.
sage -t --warn-long 0.0 --random-seed=0 longtime.rst
[0 tests, ...s]
----------------------------------------------------------------------
All tests passed!
----------------------------------------------------------------------
...
0
sage: subprocess.call(["sage", "-t", "--warn-long", "0", "--random-seed=0", "-l",
˓→"longtime.rst"], **kwds) # long time
Running doctests...
Doctesting 1 file.
sage -t --long --warn-long 0.0 --random-seed=0 longtime.rst
[1 test, ...s]
----------------------------------------------------------------------
All tests passed!
```

```
----------------------------------------------------------------------
...
0
```
Check handling of tolerances:

```
sage: subprocess.call(["sage", "-t", "--warn-long", "0", "--random-seed=0", "tolerance.
˓→rst"], **kwds) # long time
Running doctests...
Doctesting 1 file.
sage -t --warn-long 0.0 --random-seed=0 tolerance.rst
**********************************************************************
File "tolerance.rst", line ..., in sage.doctest.tests.tolerance
Failed example:
    print(":-(") # abs tol 0.1
Expected:
   :-)
Got:
    :-(
**********************************************************************
File "tolerance.rst", line ..., in sage.doctest.tests.tolerance
Failed example:
    print("1.0 2.0 3.0") # abs tol 0.1
Expected:
    4.0 5.0
Got:
    1.0 2.0 3.0
**********************************************************************
File "tolerance.rst", line ..., in sage.doctest.tests.tolerance
Failed example:
    print("Hello") # abs tol 0.1
Expected:
    1.0
Got:
    Hello
**********************************************************************
File "tolerance.rst", line ..., in sage.doctest.tests.tolerance
Failed example:
    print("1.0") # abs tol 0.1
Expected:
   Hello
Got:
    1.0
**********************************************************************
File "tolerance.rst", line ..., in sage.doctest.tests.tolerance
Failed example:
    print("Hello 1.1") # abs tol 0.1
Expected:
    Goodbye 1.0
Got:
   Hello 1.1
**********************************************************************
```

```
File "tolerance.rst", line ..., in sage.doctest.tests.tolerance
Failed example:
   print("Hello 1.0") # rel tol 1e-6
Expected:
   Goodbye 0.999999
Got:
   Hello 1.0
Tolerance exceeded:
   0.999999 vs 1.0, tolerance 2e-6 > 1e-6
**********************************************************************
File "tolerance.rst", line ..., in sage.doctest.tests.tolerance
Failed example:
   print("Hello 1.0") # rel tol 1e-6
Expected:
   Hello ...
Got:
   Hello 1.0
Note: combining tolerance (# tol) with ellipsis (...) is not supported
**********************************************************************
...
1
```
Test the --initial option:

```
sage: subprocess.call(\lceil"sage", "-t", "--warn-long", "0", "--random-seed=0", "-i",
˓→"initial.rst"], **kwds) # long time
Running doctests...
Doctesting 1 file.
sage -t --warn-long 0.0 --random-seed=0 initial.rst
**********************************************************************
File "initial.rst", line 4, in sage.doctest.tests.initial
Failed example:
    a = binomial(10, 5) # random to test that we still get the exception
Exception raised:
    Traceback (most recent call last):
    ...
    NameError: name 'binomiak' is not defined
**********************************************************************
File "initial.rst", line 14, in sage.doctest.tests.initial
Failed example:
    binomial(10,5)
Expected:
    255
Got:
    252
**********************************************************************
...
                ----------------------------------------------------------------------
sage -t --warn-long 0.0 --random-seed=0 initial.rst # 5 doctests failed
----------------------------------------------------------------------
...
1
```
Test the --exitfirst option:

```
sage: subprocess.call(["sage", "-t", "--warn-long", "0", "--random-seed=0", "--exitfirst
˓→", "initial.rst"], **kwds) # long time
Running doctests...
Doctesting 1 file.
sage -t --warn-long 0.0 --random-seed=0 initial.rst
**********************************************************************
File "initial.rst", line 4, in sage.doctest.tests.initial
Failed example:
    a = binomial(10, 5) # random to test that we still get the exception
Exception raised:
   Traceback (most recent call last):
    ...
   NameError: name 'binomiak' is not defined
**********************************************************************
...
----------------------------------------------------------------------
sage -t --warn-long 0.0 --random-seed=0 initial.rst # 1 doctest failed
----------------------------------------------------------------------
...
1
```
Test a timeout using the SAGE\_TIMEOUT environment variable. Also set CYSIGNALS\_CRASH\_NDEBUG to help ensure the test times out in a timely manner [\(trac ticket #26912\)](https://trac.sagemath.org/26912):

```
sage: from copy import deepcopy
sage: kwds2 = deepcopy(kwds)
sage: kwds2['env'].update({'SAGE_TIMEOUT': '3', 'CYSIGNALS_CRASH_NDEBUG': '1'})
sage: subprocess.call(["sage", "-t", "--warn-long", "0", "--random-seed=0", "99seconds.
˓→rst"], **kwds2) # long time
Running doctests...
Doctesting 1 file.
sage -t --warn-long 0.0 --random-seed=0 99seconds.rst
   Timed out
**********************************************************************
Tests run before process (pid=...) timed out:
...
----------------------------------------------------------------------
sage -t --warn-long 0.0 --random-seed=0 99seconds.rst # Timed out
----------------------------------------------------------------------
...
4
```
Test handling of KeyboardInterrupt in doctests:

```
sage: subprocess.call(["sage", "-t", "--warn-long", "0", "--random-seed=0",
→"keyboardinterrupt.rst"], **kwds) # long time
Running doctests...
Doctesting 1 file.
sage -t --warn-long 0.0 --random-seed=0 keyboardinterrupt.rst
**********************************************************************
File "keyboardinterrupt.rst", line 11, in sage.doctest.tests.keyboardinterrupt
Failed example:
```

```
raise KeyboardInterrupt
Exception raised:
    Traceback (most recent call last):
    ...
    KeyboardInterrupt
**********************************************************************
...
                             ----------------------------------------------------------------------
sage -t --warn-long 0.0 --random-seed=0 keyboardinterrupt.rst # 1 doctest failed
----------------------------------------------------------------------
...
1
```
Interrupt the doctester:

```
sage: subprocess.call(["sage", "-t", "--warn-long", "0", "--random-seed=0", "interrupt.
˓→rst"], **kwds) # long time
Running doctests...
Doctesting 1 file.
Killing test interrupt.rst
----------------------------------------------------------------------
Doctests interrupted: 0/1 files tested
----------------------------------------------------------------------
...
128
```
Interrupt the doctester (while parallel testing) when a doctest cannot be interrupted. We also test that passing a ridiculous number of threads doesn't hurt:

```
sage: F = tmp_filename()sage: from copy import deepcopy
sage: kwds2 = deepcopy(kwds)
sage: kwds2['env']['DOCTEST_TEST_PID_FILE'] = F # Doctester will write its PID in this␣
ightharpoonupfile
sage: subprocess.call(["sage", "-tp", "1000000", "--timeout=120", # long time
....: "--warn-long", "0", "99seconds.rst", "interrupt_diehard.rst"], **kwds2)
Running doctests...
Doctesting 2 files using 1000000 threads...
Killing test 99seconds.rst
Killing test interrupt_diehard.rst
----------------------------------------------------------------------
Doctests interrupted: 0/2 files tested
----------------------------------------------------------------------
...
128
```
Even though the doctester master process has exited, the child process is still alive, but it should be killed automatically in max(60, 120  $*$  0.05) = 60 seconds:

```
sage: pid = int(open(F).read()) # long timesage: time.sleep(2) # long timesage: os.kill(pid, signal.SIGQUIT) # long time; 2 seconds passed => still alive
sage: time.sleep(63) # long time
```

```
sage: os.kill(pid, signal.SIGQUIT) # long time; 65 seconds passed \Rightarrow dead
Traceback (most recent call last):
...
OSError: ...
```
Test a doctest failing with abort():

```
sage: subprocess.call(["sage", "-t", "--warn-long", "0", "--random-seed=0", "abort.rst"],
ightharpoonup ** kwds) # long time
Running doctests...
Doctesting 1 file.
sage -t --warn-long 0.0 --random-seed=0 abort.rst
    Killed due to abort
**********************************************************************
Tests run before process (pid=...) failed:
...
       ------------------------------------------------------------------------
Unhandled SIGABRT: An abort() occurred.
This probably occurred because a *compiled* module has a bug
in it and is not properly wrapped with sig_on(), sig_off().
Python will now terminate.
------------------------------------------------------------------------
...
          ----------------------------------------------------------------------
sage -t --warn-long 0.0 --random-seed=0 abort.rst # Killed due to abort
                      ----------------------------------------------------------------------
...
16
```
A different kind of crash:

```
sage: subprocess.call(["sage", "-t", "--warn-long", "0", "--random-seed=0", "fail_and_
˓→die.rst"], **kwds) # long time
Running doctests...
Doctesting 1 file.
sage -t --warn-long 0.0 --random-seed=0 fail_and_die.rst
**********************************************************************
File "fail_and_die.rst", line 5, in sage.doctest.tests.fail_and_die
Failed example:
    this_gives_a_NameError
Exception raised:
    Traceback (most recent call last):
    ...
    NameError: name 'this_gives_a_NameError' is not defined
    Killed due to kill signal
**********************************************************************
Tests run before process (pid=...) failed:
...
                              ----------------------------------------------------------------------
sage -t --warn-long 0.0 --random-seed=0 fail_and_die.rst # Killed due to kill signal
                                  ----------------------------------------------------------------------
...
16
```
Test that sig\_on\_count is checked correctly:

```
sage: subprocess.call(["sage", "-t", "--warn-long", "0", "--random-seed=0", "sig_on.rst
\rightarrow"], **kwds) # long time
Running doctests...
Doctesting 1 file.
sage -t --warn-long 0.0 --random-seed=0 sig_on.rst
**********************************************************************
File "sig_on.rst", line 6, in sage.doctest.tests.sig_on
Failed example:
    sig_on_count() # check sig_on/off pairings (virtual doctest)
Expected:
    \OmegaGot:
    1
**********************************************************************
1 item had failures:
   1 of 5 in sage.doctest.tests.sig_on
    [3 tests, 1 failure, ...]
          ----------------------------------------------------------------------
sage -t --warn-long 0.0 --random-seed=0 sig_on.rst # 1 doctest failed
     ----------------------------------------------------------------------
...
1
```
Test logfiles in serial and parallel mode (see [trac ticket #19271\)](https://trac.sagemath.org/19271):

```
sage: t = tmp_filename()sage: subprocess.call(["sage", "-t", "--serial", "--warn-long", "0", "--random-seed=0",
˓→"simple_failure.rst", "--logfile", t], stdout=open(os.devnull, "w"), **kwds) # long␣
ightharpoonuptime
1
sage: print(open(t).read()) # long time
Running doctests...
Doctesting 1 file.
sage -t --warn-long 0.0 --random-seed=0 simple_failure.rst
**********************************************************************
File "simple_failure.rst", line 7, in sage.doctest.tests.simple_failure
Failed example:
    a * b
Expected:
    20
Got:
    15
**********************************************************************
1 item had failures:
   1 of 5 in sage.doctest.tests.simple_failure
    [4 tests, 1 failure, ...]
----------------------------------------------------------------------
sage -t --warn-long 0.0 --random-seed=0 simple_failure.rst # 1 doctest failed
----------------------------------------------------------------------
...
sage: subprocess.call(["sage", "-t", "--warn-long", "0", "--random-seed=0", "simple_
\rightarrowfailure.rst", "--logfile", t], stdout=open(os.devnull, "w"), **kwds) # 100 times R_{\text{max}} next page)
```

```
1
sage: print(open(t).read()) # long time
Running doctests...
Doctesting 1 file.
sage -t --warn-long 0.0 --random-seed=0 simple_failure.rst
**********************************************************************
File "simple_failure.rst", line 7, in sage.doctest.tests.simple_failure
Failed example:
    a * b
Expected:
    20Got:
    15
**********************************************************************
1 item had failures:
   1 of 5 in sage.doctest.tests.simple_failure
    [4 tests, 1 failure, ...]
----------------------------------------------------------------------
sage -t --warn-long 0.0 --random-seed=0 simple_failure.rst # 1 doctest failed
----------------------------------------------------------------------
...
```
Test the --debug option:

```
sage: subprocess.call(["sage", "-t", "--warn-long", "0", "--random-seed=0", "--debug",
˓→"simple_failure.rst"], stdin=open(os.devnull), **kwds) # long time
Running doctests...
Doctesting 1 file.
sage -t --warn-long 0.0 --random-seed=0 simple_failure.rst
**********************************************************************
File "simple_failure.rst", line 7, in sage.doctest.tests.simple_failure
Failed example:
   a * b
Expected:
   20
Got:
   15
**********************************************************************
Previously executed commands:
   s...: a = 3
   s...: b = 5
   s...: a + b
   8
sage:
Returning to doctests...
**********************************************************************
1 item had failures:
  1 of 5 in sage.doctest.tests.simple_failure
   [4 tests, 1 failure, ...]
----------------------------------------------------------------------
sage -t --warn-long 0.0 --random-seed=0 simple_failure.rst # 1 doctest failed
```

```
----------------------------------------------------------------------
...
1
```
Test running under gdb, without and with a timeout:

```
sage: subprocess.call(["sage", "-t", "--warn-long", "0", "--random-seed=0", "--gdb",
˓→"1second.rst"], stdin=open(os.devnull), **kwds) # long time, optional: gdb
exec gdb ...
Running doctests...
Doctesting 1 file...
sage -t... 1second.rst...
    [2 tests, ... s]
                                  ----------------------------------------------------------------------
All tests passed<mark>!</mark>
----------------------------------------------------------------------
...
0
```
gdb might need a long time to start up, so we allow 30 seconds:

```
sage: subprocess.call(["sage", "-t", "--gdb", "--warn-long", "0", "--random-seed=0", "-
˓→T30", "99seconds.rst"], stdin=open(os.devnull), **kwds) # long time, optional: gdb
exec gdb ...
Running doctests...
   Timed out
4
```
Test the --show-skipped option:

```
sage: subprocess.call(["sage", "-t", "--warn-long", "0", "--random-seed=0", "--show-
˓→skipped", "show_skipped.rst"], **kwds) # long time
Running doctests ...
Doctesting 1 file.
sage -t --warn-long 0.0 --random-seed=0 show_skipped.rst
    1 unlabeled test not run
    2 tests not run due to known bugs
    1 gap test not run
    1 long test not run
    1 not tested test not run
    0 tests not run because we ran out of time
    [1 test, ... s]
 ----------------------------------------------------------------------
All tests passed!
----------------------------------------------------------------------
...
0
```
Optional tests are run correctly:

```
sage: subprocess.call(["sage", "-t", "--warn-long", "0", "--long", "--random-seed=0", "--
˓→show-skipped", "--optional=sage,gap", "show_skipped.rst"], **kwds) # long time
Running doctests ...
```

```
Doctesting 1 file.
sage -t --long --warn-long 0.0 --random-seed=0 show_skipped.rst
   1 unlabeled test not run
    2 tests not run due to known bugs
    1 not tested test not run
    0 tests not run because we ran out of time
   [3 tests, ... s]
----------------------------------------------------------------------
All tests passed!
 ----------------------------------------------------------------------
...
0
sage: subprocess.call(["sage", "-t", "--warn-long", "0", "--long", "--random-seed=0", "--
˓→show-skipped", "--optional=gAp", "show_skipped.rst"], **kwds) # long time
Running doctests ...
Doctesting 1 file.
sage -t --long --warn-long 0.0 --random-seed=0 show_skipped.rst
   1 unlabeled test not run
    2 tests not run due to known bugs
    1 not tested test not run
   1 sage test not run
    0 tests not run because we ran out of time
   [2 tests, ... s]
----------------------------------------------------------------------
All tests passed!
----------------------------------------------------------------------
...
0
```
Test an invalid value for --optional:

```
sage: subprocess.call(["sage", "-t", "--warn-long", "0", "--random-seed=0", "--
˓→optional=bad-option", "show_skipped.rst"], **kwds)
Traceback (most recent call last):
...
ValueError: invalid optional tag 'bad-option'
1
```
Test atexit support in the doctesting framework:

```
sage: F = tmp_filename()sage: os.path.isfile(F)
True
sage: from copy import deepcopy
sage: kwds2 = deepcopy(kwds)
sage: kwds2['env']['DOCTEST_DELETE_FILE'] = F
sage: subprocess.call(["sage", "-t", "--warn-long", "0", "--random-seed=0", "atexit.rst
\rightarrow"], **kwds2) # long time
Running doctests...
Doctesting 1 file.
sage -t --warn-long 0.0 --random-seed=0 atexit.rst
```

```
[3 tests, ... s]
----------------------------------------------------------------------
All tests passed!
----------------------------------------------------------------------
...
0
sage: os.path.isfile(F) # long timeFalse
sage: try:
....: os.unlink(F)
....: except OSError:
....: pass
```
Test that random tests are reproducible:

```
sage: subprocess.call(["sage", "-t", "--warn-long", "0", "--random-seed=0", "random_seed.
\rightarrowrst"], **kwds) # long time
Running doctests...
Doctesting 1 file.
sage -t --warn-long 0.0 --random-seed=0 random_seed.rst
**********************************************************************
File "random_seed.rst", line 3, in sage.doctest.tests.random_seed
Failed example:
    randint(5, 10)
Expected:
    9
Got:
    5
**********************************************************************
1 item had failures:
   1 of 2 in sage.doctest.tests.random_seed
   [1 test, 1 failure, ...s]
       ----------------------------------------------------------------------
sage -t --warn-long 0.0 --random-seed=0 random_seed.rst # 1 doctest failed
----------------------------------------------------------------------
...
1
sage: subprocess.call(["sage", "-t", "--warn-long", "0", "--random-seed=1", "random_seed.
˓→rst"], **kwds) # long time
Running doctests...
Doctesting 1 file.
sage -t --warn-long 0.0 --random-seed=1 random_seed.rst
    [1 test, ...s]
                                ----------------------------------------------------------------------
All tests passed!
----------------------------------------------------------------------
...
0
```
### **CHAPTER**

### **EIGHT**

## **UTILITY FUNCTIONS**

<span id="page-84-1"></span><span id="page-84-0"></span>This module contains various utility functions and classes used in doctesting.

#### AUTHORS:

• David Roe (2012-03-27) – initial version, based on Robert Bradshaw's code.

### class sage.doctest.util.NestedName(*base*)

```
Bases: object
```
Class used to construct fully qualified names based on indentation level.

EXAMPLES:

```
sage: from sage.doctest.util import NestedName
sage: qname = NestedName('sage.categories.algebras')
sage: qname[0] = 'Algebras'; qname
sage.categories.algebras.Algebras
sage: qname[4] = '__contains__; qnamesage.categories.algebras.Algebras.__contains__
sage: qname[4] = 'ParentMethods'
sage: qname[8] = 'from_base_ring'; qname
sage.categories.algebras.Algebras.ParentMethods.from_base_ring
```
class sage.doctest.util.RecordingDict(*\*args*, *\*\*kwds*)

Bases: dict

This dictionary is used for tracking the dependencies of an example.

This feature allows examples in different doctests to be grouped for better timing data. It's obtained by recording whenever anything is set or retrieved from this dictionary.

EXAMPLES:

```
sage: from sage.doctest.util import RecordingDict
sage: D = RecordingDict(test=17)sage: D.got
set()
sage: D['test']
17
sage: D.got
{'test'}
sage: D.set
set()
sage: D['a'] = 1sage: D['a']
```
<span id="page-85-0"></span>1 sage: D.set {'a'} sage: D.got {'test'}

#### copy()

Note that set and got are not copied.

EXAMPLES:

```
sage: from sage.doctest.util import RecordingDict
sage: D = RecordingDict(d = 42)sage: D['a'] = 4sage: D.set
{'a'}
sage: E = D.copy()
sage: E.set
set()
sage: sorted(E.keys())
['a', 'd']
```
get(*name*, *default=None*)

EXAMPLES:

```
sage: from sage.doctest.util import RecordingDict
sage: D = RecordingDict(d = 42)sage: D.get('d')
42
sage: D.got
{'d'}
sage: D.get('not_here')
sage: sorted(list(D.got))
['d', 'not_here']
```
#### start()

We track which variables have been set or retrieved. This function initializes these lists to be empty.

#### EXAMPLES:

```
sage: from sage.doctest.util import RecordingDict
sage: D = Recording Dict(d = 42)
sage: D.set
set()
sage: D['a'] = 4sage: D.set
{'a'}
sage: D.start(); D.set
set()
```
class sage.doctest.util.Timer Bases: object

A simple timer.

<span id="page-86-0"></span>EXAMPLES:

```
sage: from sage.doctest.util import Timer
sage: Timer()
{}
sage: TestSuite(Timer()).run()
```
annotate(*object*)

Annotates the given object with the cputime and walltime stored in this timer.

EXAMPLES:

```
sage: from sage.doctest.util import Timer
sage: Timer().start().annotate(EllipticCurve)
sage: EllipticCurve.cputime # random
2.817255
sage: EllipticCurve.walltime # random
1332649288.410404
```
#### start()

Start the timer.

Can be called multiple times to reset the timer.

EXAMPLES:

```
sage: from sage.doctest.util import Timer
sage: Timer().start()
{'cputime': ..., 'walltime': ...}
```
stop()

Stops the timer, recording the time that has passed since it was started.

EXAMPLES:

```
sage: from sage.doctest.util import Timer
sage: import time
sage: timer = Timer() .start()sage: time.sleep(float(0.5))
sage: timer.stop()
{'cputime': ..., 'walltime': ...}
```
sage.doctest.util.count\_noun(*number*, *noun*, *plural=None*, *pad\_number=False*, *pad\_noun=False*) EXAMPLES:

```
sage: from sage.doctest.util import count_noun
sage: count_noun(1, "apple")
'1 apple'
sage: count_noun(1, "apple", pad_noun=True)
'1 apple '
sage: count_noun(1, "apple", pad_number=3)
' 1 apple'
sage: count_noun(2, "orange")
'2 oranges'
sage: count_noun(3, "peach", "peaches")
'3 peaches'
```

```
sage: count_noun(1, "peach", plural="peaches", pad_noun=True)
'1 peach
```
sage.doctest.util.dict\_difference(*self*, *other*)

Return a dict with all key-value pairs occurring in self but not in other.

EXAMPLES:

```
sage: from sage.doctest.util import dict_difference
sage: d1 = \{1: 'a', 2: 'b', 3: 'c'\}sage: d2 = \{1: 'a', 2: 'x', 4: 'c'\}sage: dict_difference(d2, d1)
{2: 'x', 4: 'c'}
```

```
sage: from sage.doctest.control import DocTestDefaults
sage: D1 = DocTestDefaults()
sage: D2 = DocTestDefaults(foobar="hello", timeout=100)
sage: dict_difference(D2.__dict__, D1.__dict__)
{'foobar': 'hello', 'timeout': 100}
```
sage.doctest.util.make\_recording\_dict(*D*, *st*, *gt*)

Auxiliary function for pickling.

EXAMPLES:

```
sage: from sage.doctest.util import make_recording_dict
sage: D = make\_recording\_dict({'a':4,'d':42},set([[]),set([-not\_here'])])sage: sorted(D.items())
[('a', 4), ('d', 42)]sage: D.got
{'not_here'}
```
### **CHAPTER**

### **NINE**

## **FIXTURES TO HELP TESTING FUNCTIONALITY**

<span id="page-88-2"></span><span id="page-88-1"></span>Utilities which modify or replace code to help with doctesting functionality. Wrappers, proxies and mockups are typical examples of fixtures.

AUTHORS:

- Martin von Gagern (2014-12-15): AttributeAccessTracerProxy and trace\_method
- Martin von Gagern (2015-01-02): Factor out TracerHelper and reproducible\_repr

#### EXAMPLES:

You can use  $trace\_method()$  to see how a method communicates with its surroundings:

```
sage: class Foo(object):
\dots: def f(self):
....: self.y = self.g(self.x)
....: def g(self, arg):
\dots: return arg + 1
....:
sage: foo = Foo()sage: foo.x = 3sage: from sage.doctest.fixtures import trace_method
sage: trace_method(foo, "f")
sage: foo.f()
enter f()
 read x = 3call g(3) \rightarrow 4write y = 4exit f -> None
```
<span id="page-88-0"></span>class sage.doctest.fixtures.AttributeAccessTracerHelper(*delegate*, *prefix=' '*, *reads=True*) Bases: object

Helper to print proxied access to attributes.

This class does the actual printing of access traces for objects proxied by [AttributeAccessTracerProxy](#page-90-0). The fact that it's not a proxy at the same time helps avoiding complicated attribute access syntax.

INPUT:

- delegate the actual object to be proxied.
- prefix (default: " ") string to prepend to each printed output.
- reads (default: True) whether to trace read access as well.

### EXAMPLES:

```
sage: class Foo(object):
\dots: def f(self, \, \, \text{args}):
....: return self.x*self.x
....:
sage: foo = Foo()sage: from sage.doctest.fixtures import AttributeAccessTracerHelper
sage: pat = AttributeAccessTracerHelper(foo)
sage: pat.set("x", 2)
 write x = 2sage: pat.get("x")
read x = 22
sage: pat.get("f")(3)
 call f(3) \rightarrow 44
```
#### get(*name*)

Read an attribute from the wrapped delegate object.

If that value is a method (i.e. a callable object which is not contained in the dictionary of the object itself but instead inherited from some class) then it is replaced by a wrapper function to report arguments and return value. Otherwise an attribute read access is reported.

#### EXAMPLES:

```
sage: class Foo(object):
\dots: def f(self, \, \, \text{args}):
....: return self.x*self.x
....:
sage: foo = Foo()sage: foo.x = 2sage: from sage.doctest.fixtures import AttributeAccessTracerHelper
sage: pat = AttributeAccessTracerHelper(foo)
sage: pat.get("x")
 read x = 22
sage: pat.get("f")(3)
  call f(3) \rightarrow 44
```
#### set(*name*, *val*)

Write an attribute to the wrapped delegate object.

The name and new value are also reported in the output.

EXAMPLES:

```
sage: class Foo(object):
....: pass
....:
sage: foo = Foo()sage: from sage.doctest.fixtures import AttributeAccessTracerHelper
sage: pat = AttributeAccessTracerHelper(foo)
sage: pat.set("x", 2)
 write x = 2
```
<span id="page-90-1"></span>sage: foo.x 2

### <span id="page-90-0"></span>class sage.doctest.fixtures.AttributeAccessTracerProxy(*delegate*, *\*\*kwds*)

Bases: object

Proxy object which prints all attribute and method access to an object.

The implementation is kept lean since all access to attributes of the proxy itself requires complicated syntax. For this reason, the actual handling of attribute access is delegated to a [AttributeAccessTracerHelper](#page-88-0).

INPUT:

- delegate the actual object to be proxied.
- prefix (default: " ") string to prepend to each printed output.
- reads (default: True) whether to trace read access as well.

EXAMPLES:

```
sage: class Foo(object):
\dots: def f(self, *args):
....: return self.x*self.x
....:
sage: foo = Foo()sage: from sage.doctest.fixtures import AttributeAccessTracerProxy
sage: pat = AttributeAccessTracerProxy(foo)
sage: pat.x = 2write x = 2sage: pat.x
 read x = 22
sage: pat.f(3)
 call f(3) \rightarrow 44
```
#### \_\_getattribute\_\_(*name*)

Read an attribute from the wrapped delegate object.

If that value is a method (i.e. a callable object which is not contained in the dictionary of the object itself but instead inherited from some class) then it is replaced by a wrapper function to report arguments and return value. Otherwise an attribute read access is reported.

EXAMPLES:

```
sage: class Foo(object):
....: def f(self, *args):
....: return self.x*self.x
....:
sage: foo = Foo()sage: foo.x = 2sage: from sage.doctest.fixtures import AttributeAccessTracerProxy
sage: pat = AttributeAccessTracerProxy(foo)sage: pat.x
 read x = 22
```
<span id="page-91-1"></span>sage:  $pat.f(3)$ call  $f(3) \rightarrow 4$ 4

\_\_setattr\_\_(*name*, *val*)

Write an attribute to the wrapped delegate object.

The name and new value are also reported in the output.

EXAMPLES:

```
sage: class Foo(object):
....: pass
....:
sage: foo = Foo()sage: from sage.doctest.fixtures import AttributeAccessTracerProxy
sage: pat = AttributeAccessTracerProxy(foo)
sage: pat.x = 2write x = 2sage: foo.x
2
```
sage.doctest.fixtures.reproducible\_repr(*val*)

String representation of an object in a reproducible way.

This tries to ensure that the returned string does not depend on factors outside the control of the doctest. One example is the order of elements in a hash-based structure. For most objects, this is simply the repr of the object.

All types for which special handling had been implemented are covered by the examples below. If a doctest requires special handling for additional types, this function may be extended appropriately. It is an error if an argument to this function has a non-reproducible repr implementation and is not explicitly mentioned in an example case below.

INPUT:

• val – an object to be represented

OUTPUT:

A string representation of that object, similar to what repr returns but for certain cases with more guarantees to ensure exactly the same result for semantically equivalent objects.

EXAMPLES:

```
sage: from sage.doctest.fixtures import reproducible_repr
sage: print(reproducible_repr(set(["a", "c", "b", "d"])))
set(['a', 'b', 'c', 'd'])
sage: print(reproducible_repr(frozenset(["a", "c", "b", "d"])))
frozenset(['a', 'b', 'c', 'd'])
sage: print(reproducible_repr([1, frozenset("cab"), set("bar"), 0]))
[1, frozenset(['a', 'b', 'c']), set(['a', 'b', 'r']), 0]
sage: print(reproducible_repr({3.0:"three","2":"two",1:"one"}))
{'2': 'two', 1: 'one', 3.00000000000000: 'three'}
sage: print(reproducible_repr("foo\nbar")) # demonstrate default case
'foo\nbar'
```
#### sage.doctest.fixtures.trace\_method(*obj*, *meth*, *\*\*kwds*)

Trace the doings of a given method. It prints method entry with arguments, access to members and other methods during method execution as well as method exit with return value.

INPUT:

- obj the object containing the method.
- meth the name of the method to be traced.
- prefix (default: " ") string to prepend to each printed output.
- reads (default: True) whether to trace read access as well.

EXAMPLES:

```
sage: class Foo(object):
....: def f(self, arg=None):
....: self.y = self.g(self.x)
....: if arg: return arg*arg
....: def g(self, arg):
....: return arg + 1
....:
sage: foo = Foo()sage: foo.x = 3sage: from sage.doctest.fixtures import trace_method
sage: trace_method(foo, "f")
sage: foo.f()
enter f()
 read x = 3call q(3) \rightarrow 4write y = 4exit f -> None
sage: foo.f(3)
enter f(3)
 read x = 3call g(3) \rightarrow 4write y = 4exit f \rightarrow 99
```
### **CHAPTER**

# **TEN**

# **INDICES AND TABLES**

- [Index](../genindex.html)
- [Module Index](../py-modindex.html)
- [Search Page](../search.html)

# **PYTHON MODULE INDEX**

### d

sage.doctest.control, [1](#page-4-0) sage.doctest.external, [65](#page-68-0) sage.doctest.fixtures, [85](#page-88-1) sage.doctest.forker, [23](#page-26-0) sage.doctest.parsing, [43](#page-46-0) sage.doctest.reporting, [57](#page-60-0) sage.doctest.sources, [11](#page-14-0) sage.doctest.test, [69](#page-72-0) sage.doctest.util, [81](#page-84-0)

# **INDEX**

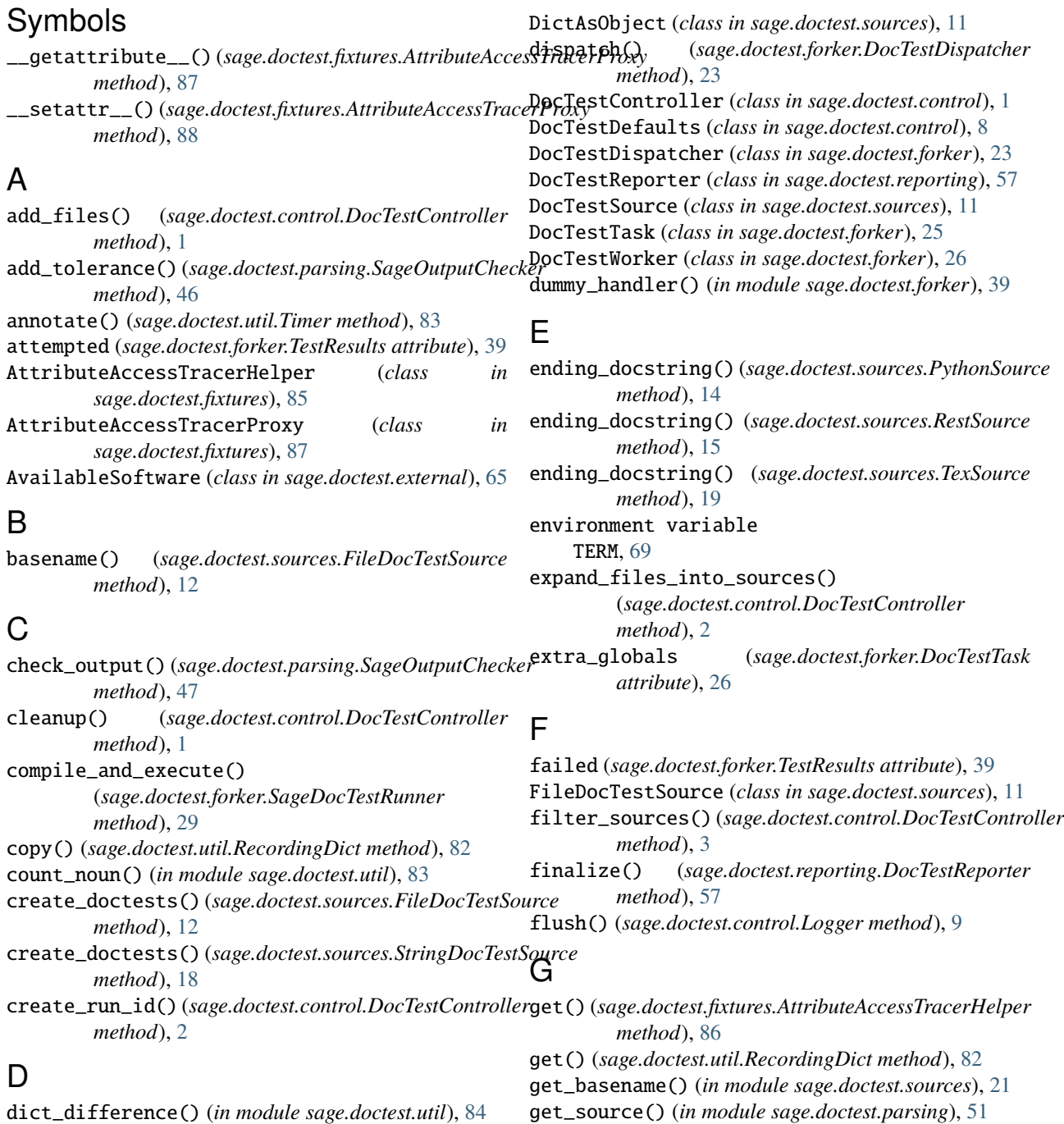

getvalue() (*sage.doctest.forker.SageSpoofInOut* MarkedOutput (*class in sage.doctest.parsing*), [43](#page-46-1) *method*), [38](#page-41-0)

### H

has\_cplex() (*in module sage.doctest.external*), [66](#page-69-0) has\_ffmpeg() (*in module sage.doctest.external*), [66](#page-69-0) has\_graphviz() (*in module sage.doctest.external*), [66](#page-69-0) has\_gurobi() (*in module sage.doctest.external*), [66](#page-69-0) has\_imagemagick() (*in module sage.doctest.external*), [66](#page-69-0) has\_internet() (*in module sage.doctest.external*), [67](#page-70-0) has\_latex() (*in module sage.doctest.external*), [67](#page-70-0) has\_macaulay2() (*in module sage.doctest.external*), [67](#page-70-0) has\_magma() (*in module sage.doctest.external*), [67](#page-70-0) has\_maple() (*in module sage.doctest.external*), [67](#page-70-0) has\_mathematica() (*in module sage.doctest.external*), [67](#page-70-0) has\_matlab() (*in module sage.doctest.external*), [68](#page-71-0) has\_octave() (*in module sage.doctest.external*), [68](#page-71-0) has\_pandoc() (*in module sage.doctest.external*), [68](#page-71-0) has\_rubiks() (*in module sage.doctest.external*), [68](#page-71-0) has\_scilab() (*in module sage.doctest.external*), [68](#page-71-0) have\_optional\_tag() (*sage.doctest.reporting.DocTestReporter method*), [59](#page-62-0) human\_readable\_escape\_sequences()

(*sage.doctest.parsing.SageOutputChecker method*), [49](#page-52-0)

### I

in\_lib() (*sage.doctest.sources.FileDocTestSource method*), [12](#page-15-0) init\_sage() (*in module sage.doctest.forker*), [40](#page-43-0)

issuperset() (*sage.doctest.external.AvailableSoftware method*), [65](#page-68-1)

# K

kill() (*sage.doctest.forker.DocTestWorker method*), [27](#page-30-0)

## L

load\_environment() (*sage.doctest.control.DocTestController method*), [3](#page-6-0) load\_stats() (*sage.doctest.control.DocTestController method*), [4](#page-7-0) log() (*sage.doctest.control.DocTestController method*), [4](#page-7-0)

Logger (*class in sage.doctest.control*), [8](#page-11-0)

### M

make\_marked\_output() (*in module sage.doctest.parsing*), [51](#page-54-0) make\_recording\_dict() (*in module sage.doctest.util*), [84](#page-87-0)

```
module
    sage.doctest.control, 1
    sage.doctest.external, 65
    sage.doctest.fixtures, 85
    sage.doctest.forker, 23
    sage.doctest.parsing, 43
    sage.doctest.reporting, 57
    sage.doctest.sources, 11
    sage.doctest.test, 69
    sage.doctest.util, 81
```
## N

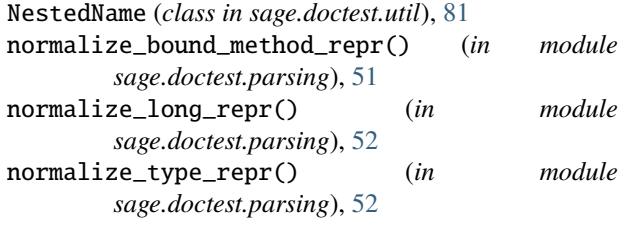

## O

```
OriginalSource (class in sage.doctest.parsing), 43
output_difference()
         (sage.doctest.parsing.SageOutputChecker
         method), 49
```
# P

```
parallel_dispatch()
        (sage.doctest.forker.DocTestDispatcher
        method), 24
parse() (sage.doctest.parsing.SageDocTestParser
        method), 44
parse_docstring() (sage.doctest.sources.RestSource
        method), 16
parse_docstring() (sage.doctest.sources.SourceLanguage
        method), 17
parse_optional_tags() (in module
        sage.doctest.parsing), 53
parse_tolerance() (in module sage.doctest.parsing),
        54
pre_hash() (in module sage.doctest.parsing), 54
printpath() (sage.doctest.sources.FileDocTestSource
        method), 13
```
PythonSource (*class in sage.doctest.sources*), [13](#page-16-0)

## R

read\_messages() (*sage.doctest.forker.DocTestWorker method*), [27](#page-30-0) RecordingDict (*class in sage.doctest.util*), [81](#page-84-1) reduce\_hex() (*in module sage.doctest.parsing*), [54](#page-57-0) remove\_unicode\_u() (*in module sage.doctest.parsing*), [54](#page-57-0)

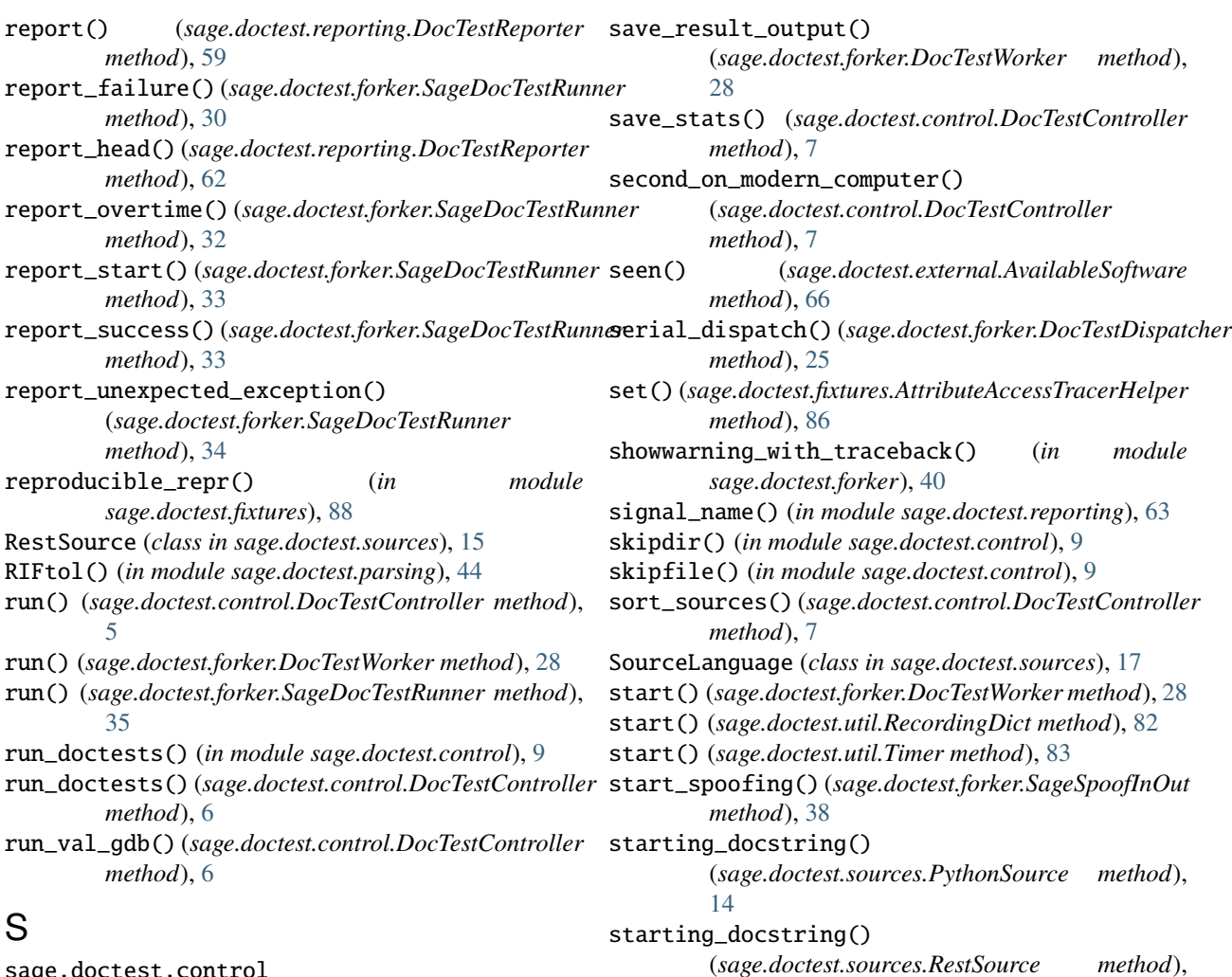

sage.doctest.control module, [1](#page-4-1) sage.doctest.external module, [65](#page-68-1) sage.doctest.fixtures module, [85](#page-88-2) sage.doctest.forker module, [23](#page-26-1) sage.doctest.parsing module, [43](#page-46-1) sage.doctest.reporting module, [57](#page-60-1) sage.doctest.sources module, [11](#page-14-1) sage.doctest.test module, [69](#page-72-1) sage.doctest.util module, [81](#page-84-1) SageDocTestParser (*class in sage.doctest.parsing*), [44](#page-47-0) SageDocTestRunner (*class in sage.doctest.forker*), [29](#page-32-0) SageOutputChecker (*class in sage.doctest.parsing*), [46](#page-49-0) SageSpoofInOut (*class in sage.doctest.forker*), [37](#page-40-0)

(*sage.doctest.sources.TexSource method*), [20](#page-23-0) stop() (*sage.doctest.util.Timer method*), [83](#page-86-0) stop\_spoofing() (*sage.doctest.forker.SageSpoofInOut method*), [39](#page-42-0)

StringDocTestSource (*class in sage.doctest.sources*), [18](#page-21-0)

```
summarize() (sage.doctest.forker.SageDocTestRunner
        method), 35
```
## T

[16](#page-19-0) starting\_docstring()

TERM, [69](#page-72-1) TestResults (*class in sage.doctest.forker*), [39](#page-42-0) TexSource (*class in sage.doctest.sources*), [19](#page-22-0) Timer (*class in sage.doctest.util*), [82](#page-85-0) trace\_method() (*in module sage.doctest.fixtures*), [88](#page-91-1)

## $\cup$

update() (*sage.doctest.parsing.MarkedOutput method*), [43](#page-46-1)

update\_digests() (*sage.doctest.forker.SageDocTestRunner method*), [36](#page-39-0)

update\_results() (*sage.doctest.forker.SageDocTestRunner method*), [36](#page-39-0)

## W

write() (*sage.doctest.control.Logger method*), [9](#page-12-0)